يشهد العقد الأخير تقدمًا هائلا في مجال التكنولوجيا عامة وتكنولوجيا المعلومات والحاسبات ، وما زال ينمو حتى يومنا هذا، وأفرز هذا العصر العديد من آليات تصنيع المعرفة والمزيد من الوسائل التكنولوجية الحديثة التي جعلت العالم قرية كونية صغيرة ،إن التطور السريع في أنظمة المعلومات أدى بدوره إلى التطور في أنظمة التعليم المختلفة \* .

ويتم إطلاق تكنولوجيا المعلومات على جميع الوسائل الالكترونية الحديثة المستخدمة في عمليات تجميع البيانات، وإدخالها إلى الحاسوب، وتخزينها، ومعالجتها،  $\frac{1}{2}$ واسترجاعها، وتوزيعها على المستفيدين منها عبر شبكات الاتصال لتطبيقها في حل المشكًلت واتخاذ القرارات والتطبيقات المتنوعة. ومف ىنا يتبيف أف ىذه التكنولوجيا تتألف من قسمين أساسيين هما: تكنولوجيا الحواسيب وتكنولوجيا الاتصالات ويعتبر الكثيرون أن تقنية المعلومات هي عبارة عن تزواج وتكامل واندماج (تكنولوجيا الحواسيب مع تكنولوجيا الاتصالات) كما إن نظم الاتصالات الحديثة تعتمد بشكل أساسي على تكنولوجيا الحواسيب في عمليات التحكم والإدارة وغيرها.

وتعرف قواعد البيانات بأنها طريقة جمع البيانات بأسلوب علمي صحيح وهي أهم المراحل التي يعتمد عليها بحث الحصول على بيانات صحيحة ، والذى يترتب عليه الوصول إلى نتائج دقيقة فى التحليل ومن ثمَّ إلى معلومات دقيقة تساعد على اتخاذ القرار السليم ، وهناك مصدرين اساسين للحصول منها على البيانات هما :

- المصادر األولية
- المصادر الثانوية )عمرو القشيري 2،،9،52،(

 **اتبع الباحث في التوثيق نظام جمعية علم النفس األمريكية اإلصدار السادس American (.2010ed وبالنسبة لألسماء العربية يكتب اسم th6 (Association Psychological المؤلف ثم سنة النشر ثم رقم الصفحة.**

 $\overline{a}$ 

 **مجمة دراسات فى التعميم الجامعى العدد السابع والثالثون مكرر 2017**

وتعد قواعد البيانات Database من أحدث الأساليب المعاصرة لتخزين البيانات واسترجاع المعمومات في تطبيقات التجييز اآللي لمبيانات في كافة المجالات ويتوقع تزايد اهمية استخدامها فى المستقبل لمواجهة تتظيم الكم الهائل من البيانات المرتبطة بالمشروعات الكبرى مما يؤكد اهمية وجود نظم معينة لتنظيم ادارة البيانات المخزنة ، وهو ما يطلق عليه نظم إدارة قواعد البيانات مفى مجموعة من ( DBMS) Database Management Systems البرامج الجاهزة التي تقوم بتنفيذ جميع الوظائف المطلوبة من قواعد البيانات (سرور سرور 2،،3،54،(

وعلى هذا فإنه يمكن تعريف نظم إدارة قواعد البيانات على أنها مجموعة من البرامج الجاهزة التي تقوم بتنفيذ جميع الوظائف المطلوبة من قاعدة البيانات فمثلا بعد إضافة عملاء جدد لدليل الهاتف لمدينة القاهرة فإنك قد تحتاج لإعادة ترتيب أسماء المشتركين أبجدياً أو لترتيب عناوينهم فمثل هذا العمل يطلق عليه إدارة قاعدة البيانات )مجدي أبو العطا 2،،5،7،(.

وكانت نظرية حفظ البيانات في ممفات تسمى بالمخازف المعبئة حيث تعتمد على نظرية البيانات ليتم التعامل معهد وتعد أيضا من الأساليب القديمة نسيباً للتعامل مـع قواعد البيانات، ثم جاءت نظرية حفظ البيانات في قواعد البيانات وتعد نظرية حفظ البيانات الأسلوب الأحدث بالنسبة لأساليب تخزين البيانات حيث تم عمل أنظمة للتعامل مع قواعد البيانات لتسهيل عملية التخزين والاسترجاع والتعديل فيها بسهولة ودقة معالجتها حيث اطلق على هذه الطريقة أنظمة إدارة قواعد البيانات (عمرو القشيري ،٢٠٠٩ ، ٢٢).

**111** كما أنه تتجمع لدى العديد من الهيئات والمؤسسات التعليمية كميات هائلة من البيانات وهى بذلك في حاجة دائمة إلى معالجتها من أجل الحصول على المعلومات الضرورية لاتخاذ القرارات وقد كان لعامل الوقت والتكلفة والدقة والأمان

والسرية ومنع التكرار اسباباً تجعل هذه المؤسسات تستخدم اساليب متنوعة لتخزين المعمومات واسترجاعيا ومف ىنا ظيرت الحاجة الى بناء أنظمة قواعد البيانات التي تتحقق العديد من الفوائد للمؤسسة من خلال مزاياها التي تتمثل في استقلالية ومركزية البيانات ولتقليل التكرار والمرونة فضلاً عن سهولة توسيع القاعدة وامكانية تحقيق الرقابة وحفظ خصوصية وأمن البيانات بحيث يتم التعامل مع قواعد بيانات مركزية.

تعتبر عملية البحث في قواعد البيانات من أهم التقنيات في مجال تكنولوجيا المعلومات، بل هي من الأساسيات التي تقوم عليها تكنولوجيا المعلومات، حيث إن قواعد البيانات نتنج البيانات وتربط بعضها ببعض، وبفعل إدارة قواعد البيانات بالإمكان استرجاعها والتعديل عليها، ومن خلال الممارسة الفعلية للبحث عن المعلومات توجد المهارة في استخدام جيد للبحث في قواعد المعلومات وبالتالي تحقق الـهدف الـعلمـي والبحثـي للمستفيد من متعلم أو معلم أو باحث .

#### **اإلحساس بالمشكمة:**

تعددت مصادر اإلحساس بالمشكمة وىذه المصادر تتجسد فى الدراسات السابقة وأيضا المصادر الخاصة بالمشكلة البحثية:

أولاً: من خلال اطلاع الباحث على واقع ندريس مقرر نظم المعلومات، يجد أنه يواجه كماً من الصعوبات التى تعيق تنمية مهارات بناء قواعد البيانات لدى المتعلمين، وتتمثَّل هذه الصعوبات فيما يلي:

• التفاعل المحدود جداً بين الطلاب بعضـهم البعض، وبين الطلاب والمعلم داخل قاعات الدروس العملية .

 ال تزاؿ معظـ أقساـ تكنولوجيا التعميـ بالجامعات المصرية، تعانى مف نقص شديد فى توفير التقنيات الحديثة رغـ ثبوت فعالية استخداميا فى تنمية الميارات المتنوعة.  **مجمة دراسات فى التعميم الجامعى العدد السابع والثالثون مكرر 2017**

• يعاني قسم تكنولوجيا التعليم بكلية التربية جامعة الأزهر بالقاهرة من نقص فى توفير أجيزة الحاسب اآللى المعدة لتدريب الطًلب عمميا،ً كما يعانى مف نقص فى عدد المعامل وزيادة عدد الطلاب مما يؤدى إلى الضعف فى مستوى أداء الطلاب لمهارات قواعد البيانات لعدم ممارستهم لـها ، حيث يكتفي في الجانب العملي لـهذا المقرر علـى الشرح النظرى فقط وذلك لـعدم توافر الأجهزة المستخدمة وضعف الإمكانيات وقلة المعامل المستخدمة فى التدريب.

# **من العرض السابق يتضح مايمى:**

 تنمية ميارات بناء قواعد البيانات مف المياـ الوظيفية ألخصائي تكنولوجيا التعليم، حتى يكون قادراً على التعامل مع أى نظام معلومات .

 وجود صعوبات ومعوقات يواجييا طًلب الفرقة الرابعة، شعبة تكنولوجيا التعليم بكلية التربية ،جامعة الأزهر فى دراستهم لمقرر نظم المعلومات، تتركز فى استخدام أساليب التدريس التقليدية، والامتحانات التي تقيس الحفظ والاستظهار وغياب التعزيز ، مما أدى إلى ندنى معدل الأداء العملي لمهذه المهارات.

#### **تحديد مشكمة البحث:**

تتمثّل مشكلة البحث الحالي في العبارة التقريرية الآتية: الحاجة إلى التعرف على قائمة مهارات إنشاء وتصميم قواعد البيانات لتنمية مستويات الأداء العملمي ليذه الميارات لدى طًلب الفرقة الرابعة، شعبة تكنولوجيا التعميـ، بكمية التربية جامعة الأزهر .

#### أسئلة البحث:

فى ضوء ما سبؽ، يمكف صياغة مشكمة البحث الحالي فى محاولة لإلجابة على السؤال الرئيس التالي: ما المهارات اللازمة لتصميم وإنشاء قواعد البيانات لدى طلاب شعبة تكنولوجيا التعليم جامعة الأزهر ؟

**أهداف البحث:**

هدف البحث الحالي إلى :

بناء قائمة المهارات اللازمة لتصميم وإنشاء قواعد البيانات لدى طلاب شعبة  $\frac{1}{2}$ نكنولوجيا التعليم جامعة الأزهر

**أهمية البحث :**

- **قد يفيد البحث فى :**
- .1 إمكانية المساىمة فى تنمية ميارات نظـ المعمومات لدى طًلب الفرقة الرابعة بقسم تكنولوجيا التعليم بكلية التربية جامعة الأزهر .
- ٢. التعرف على مهارات تكنولوجيا المعلومات بصورة عامة وقواعد البيانات بصورة خاصة.

**منهج البحث:**

اعتمد الباحث فى ىذا البحث عمى:

المنهج الوصفي: وصف وتحليل البحوث والدراسات السابقة وإعداد الإطار النظري الخاص بالبحث، وإعداد أدوات الدراسة وتحليلها وتقديم التوصيات المقترحة.

**أدوات البحث:**

قائمة مهارات تصميم وإنشاء قواعد البيانات (إعداد الباحث).  $\frac{1}{2}$ 

**إجراءات البحث:**

**تحدد إجراءات البحث في الخطوات التالية:**

.1 االطًلع عمى الدراسات السابقة واألدبيات المتعمقة بموضوع البحث العربية منها والأجنبية، وأيضا المؤتمرات والندوات المتعلقة بموضوع البحث الحالي بهدف إعداد الإطار النظري للبحث .

٢. بناء قائمة المهارات وفقًا لنموذج ADDIE للتصميم التعليمي.

- .3 عرض قائمة الميارات الًلزمة إلنشاء وتصميـ قواعد البيانات عمى مجموعة من الخبراء والمتخصصين.
- ٤. إجراء التعديلات اللازمة التي أقرها السادة الخبراء والمتخصصين في مجال تكنولوجيا التعليم.
	- .5 عرض قائمة الميارات فى صورتيا النيائية بعد إجراء التعديًلت.

#### **مصطمحات البحث:**

#### **قواعد البيانات Database**

ويعرفيا احمد عبدالخالؽ )2،15( : "بأنيا مجموعة مف البيانات المنظمة والمعرفة بوضوح وذات الصلة والترابط ويتم حفظها فى ملف مركزي واحد بطريقة نموذجية يتحاشى فيها تكرار البيانات حيث تتكون من سجلات وكل سجل يتضمن عدد من الحقول وكل حقل يتكون من عدد من البيانات المرتبة داخل مجموعة من الجداول حيث تهدف الى تلبية احتياجات متوقعة من مجموعة محددة من المستخدمين إضافة الى تمييز هذه البيانات بالاستقلال النسبي عن البرامج المسئولة عن المعالجة الخاصة بتلك البيانات"(احمد عبدالخالق ،2،10، ٨٨).

ويعرفها الباحث إجرائياً : مجموعة من البيانات المصممة بأسلوب معين بحيث يسهل الوصول إلى محتوياتها بيسر وسهولة ،وإدارتها ، وتطويرها ، وتعديلها ، ويوضح التطبيق الالكتروني المقترح باستخدام تكنولوجيا التعلم النقال كيفية إنشاء قاعدة بيانات متكاملة لتحسين مستوى المتعلمين في مقرر نظم المعلومات.

الاطار النظري للبحث:

### **تكنولوجيا المعمومات**

ترتبط تكنولوجيا المعلومات ارتباطاً وثيقاً في مجال الحواسيب والشبكات، حيثً نتبادر لأذهان العديد من النّاس أجهزة الحاسوب أو الشّبكات أو كلاهُما عندَ ذِكر ٔ<br>ا مُصطلح تكنولوجيا المعلومات، وذلك نظرا لأنَّ أجهزة الحاسوب والشبكات (كالإنترنت) تُعتبر الوسيلة الرئيسيّة لحفظ، ونشر ، وتطبيق المعلومات، فقد أصبحت طريقة الحصول عليها بغاية البساطة وبسُرعة كبيرة.(Margaret ،2016 ) يُشبَّه العالم اليوم بأنَّهُ قريةً صغيرةً بفضل تكنولوجيا المعلومات؛ فقد أصبحت عمليّة النُّواصُل ونشر المعلومات بسُرعة فائقة لتشمَل كُلَّ بقاع العالم، ممّا أثَّرَ بشكل كبير .<br>. َ على حياة الإنسان، وأحدثُ تغيير جذريٍّ فيها، فازدادت سُُبْل التّرفيه والرّاحة، وقلت المشقَّة والعناء في العديد من الأمور، وأصبحَ العالم الآن يعتمد اعتمادا كَلَّيًّا على  $\ddot{\phantom{0}}$ التَّكنولوجيا، مع العلم بأنَّ هذه التَّكنولوجيا تحمل خطرا كبيرا كافيا لتدمير المُجتمع إذا لم يُحسَن التصرُّف بها، ساهمت التَّقنية الحديثة في تطوُّر ذات العلم وتطبيقاته التكنولوجيّة بسرعة كبيرة وجعلته مُختلفا عن الأمس، وستجعل من عالم الغد مُختلفا تماماً عف عالـ اليوـ.)،2001 Martin)

## **تأثيرات تكنولوجيا المعمومات في المجتمع**

جعلت تكنولوجيا المعلومات عمليّة التّعليم أكثّر فاعليّة وإنتاجيّة، وزادت من  $\frac{1}{2}$ رفاهيّة الطالب؛ حيثُ ظهرت أساليبُ مُتطوّرة في التّعليم سهّلت هذه العمليّة، كاستبدال الكُتُب بالأجهزة اللوحيّة وأجهزة الحاسوب المحمول، إضافةً لظهور التعلُّم عن بُعد الذي أتاح للطّالِب أن يتعلَّم من منزله دون الحاجة للوصول لمكان مُخصَّص لذلك.(2016، Michael) وفي مجال الطب تطوَّرت الأجهزة الطبيّة تطُّورًا ملحوظًا، وازدادت فاعلَّيْتُها وكفاءتها؛ فقد دخلَ الحاسوب هذه الأجهزة وحوَّلها إلى أجهزةٍ رقميّةٍ تسهُل برمجتها والتّعامُل معها، إضافةً لظهور علومٍ جديدةٍ مُرتبطة بالطُّب.(Pamela ،2015) ويُعتبر تطوُّر هذا المجال تطوُّراً هامّاً للإنسانيّة، فهو أساس عيش الإنسان حياة صحّيّة بعيدة عن المرض والألم. فالمُلاحظ هو أنَّ تكنولوجيا المعلومات قد غيّرت حياة الإنسان تغييرا جذريَا سريعا، وليس بالضّرورةِ <u>َ :</u> أن تكون جميع التغيُّرات إيجابيّة، فبعضُها قد يكون سلبيّاً ويؤثِّر بشكلٍ مُضرّ على الفرد والمجتمع، ومثال على ذلك استخدام وسائِل الاتّصال الحديثة في إزعاج النّاس أو استغلاليهم.

**وتشمل تكنولوجيا المعمومات كمادة تعميمية الموضوعات التالية:**

- ١. ثقافة الحاسوب، ويتم فيها التعرف على أهمية الحاسوب في الحياة وفي المجتمع والتعامل مع أجزاء الحاسوب المختلفة وكيفية استخدام الحاسوب والاستفادة منه
- ٢. التطبيقات الأساسية للحاسوب، وهي مجموعة البرامج مثل معالجة النصوص والجداول الحسابية وقواعد البيانات والرسوم وغيرها من البرامج التطبيقية
- ٣. تعلم لغات البرمجة، فتعلم إحدى لغات البرمجة يساعد الطلبة على التفكير والتخطيط المنطقي لحل المشكلات.

#### **مفهوم قواعد البيانات**

ويشير العادلي )2،11( إلى أف قاعدة البيانات )DATABASE )تجميع منظـ لبيانات متجانسة أو مترابطة سواء تم تسجيل هذه البيانات يدوياً او إلكترونياً (عبد الله العادلي ، 7،11،11).

ويعرفيا عمرو القشيرى )2،،9( بأنيا طريقة جمع البيانات بأسموب عممي صحيح وهي أهم المراحل التي يعتمد عليها بحث الحصول على بيانات صحيحة ، والذى يترتب عليه الوصول إلى نتائج دقيقة فى التحليل ومن ثمَ إلى معلومات دقيقة

تساعد على اتخاذ القرار السليم ، وهناك مصدرين اساسين للحصول منها على البيانات ىما :

- المصادر األولية
- المصادر الثانوية )عمرو القشيري 2،،9،52،(

ومن ثمَّ ظهرت أنواع مختلفة لملفات البيانات تعرف باسم قاعدة البيانات والتي يتحقق من خلالها التنظيم الأمثل لملفات البيانات، ومن ثمَ إمكانية استرجاعها بسيولة ويسر بواسطة نظـ إدارة قواعد البيانات)خشبة وآخروف 2،،7،(.

ويعرف قاعدة البيانات كلاً من عبدالحميد (٢٠٠٥) أبو العطا (٢٠٠٥) وهبة(٢٠٠٥) بأنها : مجموعة من البيانات معرفة بوضوح ويتم حفظها في ملف مركزي واحد حيث أنها تتكون من سجلات كل سجل يتضمن مجموعة من الحقول التي تحتوى على مجموعة من البيانات وعرضها بطريقة أو بأكثر من طريقة تسهل االستفادة منيا )عبدالحميد 2،،5،؛ أبو العطا 2،،5،؛ وىبة2،،5،(.

كما يعرفها العادلى (٢٠١١) : بأنها وعاء يحتوى على تجميع منظم لبيانات متجانسة يكون لمها بالضرورة مصدر معلوم لندفق البيانات ومسارات محددة للتفاعل مع إحداث الواقع التى تمثّله هذه القاعدة وتعمل على تلبية احتياجات معروفة او متوقعة لمجموعات محددة من المستخدمين على سبيل المشاركة (عبد الله العادلى  $(73.7 \cdot 11.$ 

ويعرفيا أحمد عبدالخالؽ )2،15( : "بأنيا مجموعة مف البيانات المنظمة والمعرفة بوضوح وذات الصلة والترابط ويتم حفظها في ملف مركزي واحد بطريقة نموذجية يتحاشى فيها تكرار البيانات حيث تتكون من سجلات وكل سجل يتضمن عدد من الحقول وكل حقل يتكون من عدد من البيانات المرتبة داخل مجموعة من الجداول حيث تهدف الى تلبية احتياجات متوقعة من مجموعة محددة من

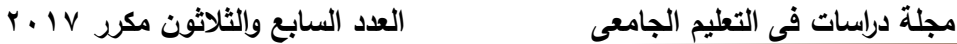

المستخدمين إضافة الى تمييز هذه البيانات بالاستقلال النسبي عن البرامج المسئولة عن المعالجة الخاصة بتلك البيانات"(أحمد عبدالخالق ، ٢٠١٥، ٨٨، ٢).

## **وظائف قواعد البيانات**

أشار ابو العطا(٢٠٠٥) إلى اشتراك نظم إدارة قواعد البيانات في مجموعة من الوظائف والتي يمكن تلخيصها فيما يلي :-

- إضافة معمومة أو بياف جديد الى الممؼ.
- حذؼ البياف القديـ والتي لـ تعد حاجة إلييا .
- تغيير بيانات موجودة تبعاً لمعمومات تـ استحداثيا .

 البحث في الممفات عف معمومة او معمومات محددة وترتيب وتنظيـ البيانات داخل الملفات.

عرض البيانات في شكؿ تقارير منظمة .

حساب المجموع النيائي أو المتوسط الحسابي لبيانات مطموبة )مجدى ابو العطا2،،5،(.

#### **وظائف مدير قواعد البيانات**

-1 التصميـ و التنظيـ :

تعتبر المسئولية الكاملة لتصميم وتنظيم ورقابة وصيانة قاعدة البيانات وتشمل المجموعة ثًلثة أنشطة :

> – تعريف البيانات . - البناء الطبيعي . - موجو / قاموس البيانات . ٢– أوجه نداخل المستفيد :

إعطاء المعلومات عن نظام قاعدة البيانات ؛ و يمكن النظر تحت هذه الوظيفة تحت ٣ عناوين رئيسية وهي (توفير التوثيق – الاتصال مع المستفيدين – التعليم )  $\mathbf{y} - \mathbf{y}$ لأمن :

المسئولية الكاملة على النظام مشتملا على سلامته و كماله و سريته ؛ و ينقسم تحت ذلك ( التشغيل الطبيعي – حالة القصور – اختبار قواعد البيانات) -4 أداء النظاـ :

المسئولية عف متابعة النظاـ و أعماه و ضبطو ؛ و مف الخدمات الضرورية للنظام ... ( برنامج التحميل – روتين إعادة التنظيم – روتين اليومية – روتين الاستعادة – روتين الإحصاء ) (على شاكر ، ٢٠٠٥ ، ١٩٩). **أنواع قواعد البيانات**

#### **.1 قواعد البيانات اليدويةDatabase Manual**

تلك البيانات المبعثرة في الأرفف والأوراق التي تملأ المكتبات والمخازن تُمثل قواعد البيانات اليدوية ، و بسبب ىذه البعثرة جاءت تصنيفات ميمة ومنطقية لتصنف البيانات حسب علاقتها ببعضها أو حسب بنيتها الرياضية او المنطقية، و بناء على ما ذكرتُ لك تُعتبر الملفات المخزنة في الأرفف و فواتير المبيعات المجدولة الكترونياً و عناوين الأشخاص في ملف وثائقي أمثلةً لبيانات يدوية.

#### **.2 قواعد البيانات العالئقيةDatabase Relational**

هذا النوع من قواعد البيانات من أكثر الأنواع إستخداماً من قبل الإنسان من أجل تتسيق المعلومات، فهو يعتمد على ربط الجداول والمعلومات بطريقة أسهل من أجل سرعة الوصول إلى المعلومات المطلوبة. و هي من الطرق التي يستخدمها العقل البشري كثيراً في محاولات التذكر للأحداث القديمة. علاقة بسيطة قد تجعلك تتذكر أحداثاً كببرة. يمتلك هذا النوع من قواعد البيانات المعلومات مميزات جيدة، كأن يتم إدخالها البيانات مرة واحدة فقط، فلا داعي للتكرار ، كما أن الجداول الصغيرة يمكن إنشائها وتعديلها بسهولة، فالصغير الواضح ذو العلاقات البينة أسهل في التعديل، إضافة إلى إمكانية إضافة الجداول إلى قاعدة البيانات في أي وقت.

**.3 قواعد البيانات غير العالئقيةDatabase relational-Non**

وفى هذا النظام يُنشأ جدول كبير يحتوى على جميع البيانات. كان كل ما تملك مف معمومات في ورقة وحيدة.

وىذه الطريقة بيا عدة مساوئ ، ففي ىذا النوع مف قواعد البيانات تتكرر البيانات بكثرة ، ففي حالة إدخالك لمنتج ١٠ مرات فسيكتب رقم هاتف المورد مثلاً ١٠ مرات كذلك!! ولا يخفي عليك عند التعديل سيُعدل الرقم كذل ١٠ مرات أيضا!!

**.4 قواعد بيانات ذات الشكل هرميDatabase Hierarchy**

وتعتمد هذه القاعدة على مبدأ التسلسل الهرمي في العمل ، حيث أنها تقوم بعمل تسلسل من الأصل ، أو الجذر ، حيث أن هذا النظام يبدأ في التفرع على شكل أقسام ، ويقوم مبدأ عمله على الوصول إلى البيانات بطريقة متسلسلة ومتفرعة ، وتكون إما من أسفل للأعلمى أو من الأعلمى للأسفل

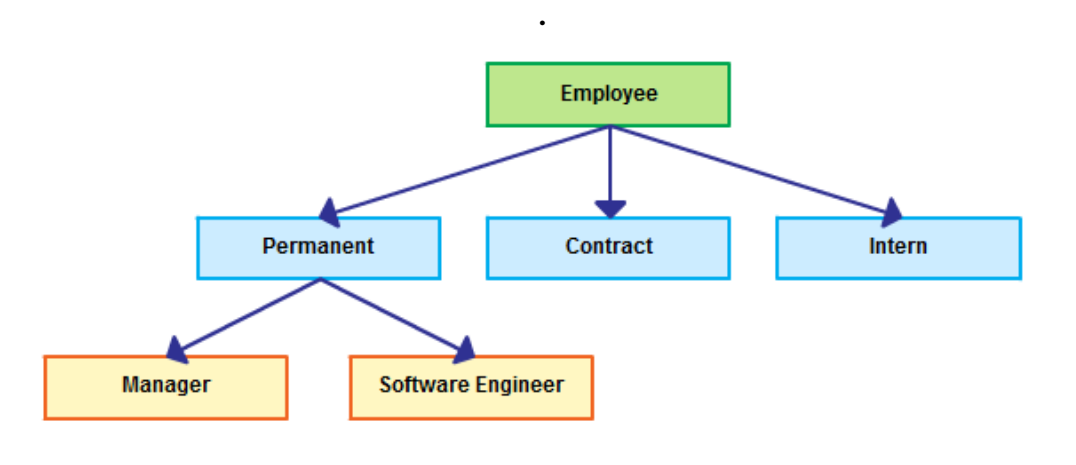

**.5 قواعد البيانات الشبكيةDatabase Network**

ظهر هذا النوع من قواعد البيانات في زمن شهرة قواعد البيانات ذات الشكل الهرمي، يعتمد الشكل الهرمي على أن يكون الأب وحيد و له عدة أبناء، و لكن رُجد أن بعض البيانات ترتبط بطريقة عدة أبناء مع عدة اباء و العكس صحيح. ربما ليس من المنطقي تعدد الآباء في الحقيقة لكنه في قواعد البيانات يحدّث.

يقتصر النوعان الرابع والخامس على الاحتياجات الكبيرة لأنهما يتطلبان عادة أحجام كبيرة، ورغم ذلك فإنها لها مزايا عديدة، فهي أكثر كفاءة من قواعد البيانات العلائقية ، وتتعامل مع كم كبير جدا من المعلومات ، بإضافة إلى توفير بناء عمى طريقة تنظيـ الممفات التي تتبعيا مساحات كبيرة مف وسائط لتخزيف Storage Data base.البيانات

الفرق بين الهرمية والشبكية والعلائقية: يَستخدم النموذجان الهرمي والشبكي روابط (links) أو مؤشرات (pointers) لوصل السجلات (Records) ببعضها البعض في النظام ، وتدعى هذه الأنظمة بالأنظمة الساكنة (static) أو المتراصة

(monolithic)لأن السجلات فيها مرتبطة ببعضها بشكل فيزيائي من خلال تعاريفها، وتتميز هذه الأنظمة بأنها معقدة العمل وصعبة التعديل، إلا أن سرعة الوصول فيها تغطي عيوبها.

أما في الأنظمة العلائقية فالربط بين السجلات لا يجري فيزيائياً عن طريق المؤشرات، وإنما عن طريق الأسماء الحقيقية للحقول ، كحقول رقم الموظف أو  $\frac{1}{2}$ الإسم أو رقم البطاقة، فالسجلات في هذا النظام قابلة للعنونة بالمحتوى (connect–addressable) بحيث يجري الوصول إليها بمطابقة قيم البيانات المخزنة مع بعضيا)مصطفى الطيب 2،15،(.

#### **مكونات قاعدة البيانات**

قاعدة البيانات تتكون من ملف أو مجموعات ملفات تحتوى على مجموعة من السجلات (Records) التي تمثل البيانات والوثائق والمواد وهذه السجلات تحتوى على حقول .

#### **الجداول**

ويمكن تعريف الجدول : بأنه عبارة عن الوعاء الذى يحتوى على مجموعة من البيانات الخاصـة بموضوع معين ، ويتم فيها تخزين البيانات بهدف استرجاعها وقت الحاجة مثل جداول البيانات الشخصية للطلبة أو جداول شعبة معينة أدبى وعلمي )مرزوؽ وآخروف 2،11،8،(.

ويشير عزب (٢٠٠٨) : إلى أن الجداول مجموعة من الأطر والصفوف )Rows )أو السجًلت )Records )او األعمدة )Columns )وتكوف متعمقة ببعضها لتصف شيء ما مثل جداول الطلبة أو جداول المحاضرين ، وتتكون الجداول من أسطر غير مسماة وغير مرتبة وكذلك أسطر مرتبة مسماة )عزب2،،8،16،(

#### **السجالت**

العناصر الأفقية من الجداول وتتكون من مجموعة من القيم (قيمة واحدة لكل عمود).

## **الحقول**

عبارة عن عمود واحد من الجدول داخل السجل ويخزن بداخله بيان واحد من بيانات الجدول ويعتبر اللغة الأساسية فى قواعد البيانات مثل حقل البيانات الخاصـة (اسم الشخص–عنوان الشخص)(عزب،١٧،٠٨،١٧).

وللحقل أنواع متعددة ذكرها كل من أبو العطا (٢٠٠٥)، القشيري (٢٠٠٩)، مرزوق وآخرون (۲۰۱۰)، العادلي (۲۰۱۱) وهي كما يلي :–

 نص : Taxt: وىو نوع عادى مف النصوص التي قد تحتوى عمى ارقاـ وحروف ورموز كالعناوين وارقام الهواتف ، ويمكن للحقل النصبي ان يحتوى حتى ٢٥٥محرف.

\* مذكرة :Memo: وهو عبارة عن نص عادى ولكنه يختلف عن النوع السابق من حيث الحد الأقصى لطول الحقل ، ويمكن كتابة مقدار كبير من النص يصل الى ٤٠٠كحرف ويستخدم هذا النوع للوصف والتعليقات ولندوين الملحوظات

 رقـ : Number: ويشتمؿ عمى األرقاـ التي ستجرى عمييا عمميات حسابية ومن الممكن ان يكون الحقل كله رقم صحيح او عشري ومن امثلة الحقل الرقمي الذى يشتمل عليه راتب الموظف او تكلفة البضاعة او معدل الفائدة .

 تاريخ أو وقت : Time&Data: ويستخدـ ىذا النوع اذا كاف الحقؿ سيشتمل على بيانات تاريخية مثل تاريخ الميلاد ، تاريخ التعيين كما يمكن اجراء عمليات حسابية على محتوياته ويظهر بأشكال كثيرة يمكن الاختيار منها او تصميم شكل خاص بك .

 العممة : currency: وىو رقـ تـ تنسيقو لكى يعبر عف مقدار مف الماؿ ويستخدم الحقل لتجنب تقريب الأرقام فهو دقيق حتى 10 خانة شمال العلاقة العشرية واربع خانات يمينيا .

 الترقيـ التمقائي:Number Auto : ويقوـ تمقائياً بوضع رقـ تسمسمي في هذا الحقل بمجرد ملء احد السجلات بالجدول وهذا الأرقام لا يمكن تعديلها فيما بعد .  **مجمة دراسات فى التعميم الجامعى العدد السابع والثالثون مكرر 2017**

\* نعم أو لا: YES or NO: ويستخدم هذا النوع من الحقول التي تشتمل على بيانات يمكن تصنيفها الى صح وغلط مثل مصري صح او لا لتحديد الجنسية أو ذكر نعم او لا لتحديد الجنس.

◆ كائن :Ole object: وهو نوع خاص من الحقول يستخدم لتخزين كائن موجود في برنامج آخر مثل الصور والرسوم التي نتشئها برامج اخرى مثل برنامج الرسام (Ms Draw) (ابو العطا ٢٠٠٥، القشيري ، ٢٠٠٩؛ مرزوق وآخرون 2،1،،؛ العادلي 2،11،(.

#### **النموذج**

 ويعد النموذج نوع مف انواع كائنات قواعد البيانات والذى يستخدـ عادة لمساعدة المستخدم في ادخال البيانات او عرضها في قاعدة البيانات وهو ما يسمى .Graphical User Interface (Gui)

ويعتبر النموذج وسيلة لإدخال وتسجيل البيانات في الجداول والاستعلام وادخال البيانات من خلال استخدام النماذج المختلفة حيث يؤدى الى سهولة التعامل والحفاظ على البيانات وحسن المظهر ودقة البحث في الجدول عن البحث بنفسك في الجدول مباشرة دون استخدام النموذج. **االستعالم** 

# ويستخدم لاستخلاص بيانات محددة من جدول ما ويكتب بلغة Sql وتعتبر الاستعلام هي قاعدة بيانات فرعية ، وبمجرد حصول المحلل على قاعدة البيانات الفرعية في صورة ملفات نصية ،يأخذ المحلل المعلومات الموجودة به ويضعها في البرنامج الخاص بهم واستخلاص التقارير المطلوبة (العادلي  $.711.71$ .

 **نشاء قواعد البيانات المها ارت الالزمة لتصميم وا أ . طـاهر عـبد المنعــم ســيد**

والاستعلام عنصر من عناصر قاعدة البيانات وهو عبارة عن تحديد لبيانات معينة تظهر من جدول أو اكثر بشروط معينة فمثلاً يمكنك استعلام بيانات العاملين بقسم معين او تكوين استعلام بالعاملين في منطقة معينة )عزب2،،8،64،(. **التقرير** 

هو عبارة عن تقرير مكتوب لتحليل البيانات الخاصة بموضوع معين وقد يكون التقرير بسيطاً كقائمة من السجلات بإجماليات فرعية او كالعلاقات الحسابية الاخرى بين عناصر هذه البيانات وهو من أهم العناصر حيث إن الغرض الأساسي من قاعدة البيانات هو تخزين البيانات والوصول اليها من خلال المعلومات الناتجة من البيانات في أي وقت وخروجها على شكل تقرير مطبوع . **العالقات** 

هو وجود درجة ارتباط Relationships بين الجداول وبعضها البعض داخل قاعدة البيانات ، حيث أن الجداول يتم فيها تقسيم البيانات وبالتالي لابد من ربط الجداول بعضها البعض للوصول إلى مجموعة من الاستفسارات الهامة وفيما يلي أهم أنواع العلاقات المستخدمة في برنامج Access:

عًلقة رأس بأطراؼ MANY TO ONE :

وهى تعنى وجود ارتباط سجل من جدول معين بعدد من السجلات في جدول آخر ، وهذا النوع من العلاقات هو أكثر الأنواع استخداماً.

فمثلاً: علاقة رأس بأطراف حيث يمكن لمريض واحد أن يشغل أكثر من حجرة في المستشفى في تواريخ مختلفة حسب الحالة المرضية والقسم التابع له.

عًلقة أطراؼ بأطراؼ MANY TO MANY:

وهي تعني وجود ارتباط سجل من جدول ما بمجموعة سجلات من جدول آخر والعكس

فمثلاً: علاقة أطراف بأطراف حيث يمكن لمريض واحد أن يشغل عدة حجرات على فترات مختلفة وفي نفس الحجرة يشغلها أكثر من مريض.

عًلقة رأس برأس ONE TO ONE:

وهى تعنى وجود ارتباط أحد السجلات في جدول معين بسجل معين في جدول آخر ، بشرط ان يكون الحقل الذى سيتم الربط به فى كل من الجدولين هو مفتاح أساسيKey Primary.( محمد عبدالرازؽ ، 2،11 282، (.

## **مكونات نظام قاعدة البيانات**

يتكون نظام قاعدة البيانات من أربعة مكونات أساسية هي :

- البيانات.
- المعدات.
- البرامج.
- مستخدمو قواعد البيانات .

**أوال: البيانات:**

تتوافر قواعد البيانات عمى الحاسبات الصغيرة والشخصية ؛ كما تتوافر عمى الحاسبات الكبيرة ، وتعتمد كفاءة النظام على قدرة وإمكانيات الكيان الآلي للحاسب.

فالحاسبات الشخصية توفر قاعدة بيانات لمستخدم واحد ؛ بينما الحاسبات الكبيرة توفر قاعدة بيانات لعدد مف المستخدميف يشاركوف عمى البيانات المتاحة ؛ و يجب أن تتصف البيانات بالتكاملية ، و عدم التكرارية ، وإِمكانية المشاركة عليها، و عموماً دون بيانات دقيقة ومنطقية وصحيحة فلا معنى لقاعدة البيانات.

**ثانيا: المعدات:**

ترتكن قواعد البيانات على الأقراص المغناطيسية ارتكانا كبيرا ؛ علاوةً على وحدات مف الشرائط الكثيفة كوحداتUP BACK احتياطية ؛ لتخزيف البيانات للظروف الطارئة.

**ثالثا: البرامج:**

وهي الطبقة الوسيطة بين البيانات المخزنة في الملفات على الأقراص وبين مستخدمي قاعدة البيانات ؛ وابرز ىذه البرامج برنامج مدير قاعدة البياناتDBMS ؛ وىو عبارة عف برنامج بالغ التعقيد باىظ الثمف ، ويحتاج مف مختص قاعدة البيانات قدراً عالياً ومعرفياً كبيراً للتعامل، إذ أنه يتولى السيطرة على العناصر الآلية والبرمجية للقاعدة بالتعاون مع نظام التشغيل.

#### **رابعا: مستخدمو قواعد البيانات:**

#### **وينقسمون إلى ثالث فئات:**

- مخططو البرامج : الذيف يكتب برامجيـ و يستخدموف إمكانيات قاعدة البيانات.
- مختصو قواعد البيانات : وىـ المسئولوف عف صيانة و تشغيؿ قاعدة البيانات.
- المستخدموف لقواعد البيانات : الذيف يتعامموف مع قاعدة البيانات عبر النيايات الطرفية. (على شاكر ، ٢٠٠٥).

#### **أساسيات تصميم قواعد البيانات**

توفر قاعدة البيانات المصممة بشكل صحيح إمكانية الوصول إلى المعلومات المحدثة الدقيقة، لأن التصميم الصحيح يعد ضرورياً لتحقيق أهدافك في العمل مع قاعدة البيانات واستثمار الوقت المطموب لمعرفة مبادئ التصميـ المنطقي الجيد. في النهاية من الأرجح أن تتوفر لك قاعدة بيانات تلبي احتياجاتك ويمكنها بسهولة احتواء التغيير.

 **مجمة دراسات فى التعميم الجامعى العدد السابع والثالثون مكرر 2017**

**ومن مبادئ التصميم الجيد لقاعدة البيانات ما يمي :**

تقوـ بعض المبادئ بتوجيو عممية تصميـ قاعدة البيانات.

ا**لمبدأ الأول: ه**و أن المعلومات المتكررة (تسمى أيضاً البيانات الزائدة) غير صالحة لأنها تهدر المساحة وتزيد من احتمالية الأخطاء وحالات عدم التناسق.

ا**لمبدأ الثاني**: هو أن اكتمال المعلومات وصحتها يعد أمراً هاماً. إذا كانت قاعدة البيانات تحتوى على معلومات غير صحيحة، فإن أي تقارير تقوم بسحب المعلومات من قاعدة البيانات ستحتوي أيضاً على معلومات غير صحيحة. كنتيجة لذلك، فإن أي قرارات تتخذها تستند إلى هذه التقارير ستكون مضللة.

بالتالي، فإن من سمات التصميم الجيد لقاعدة البيانات:

- تقسيم المعلومات الخاصة بك في جداول قائمة على العناوين لتقليل البيانات المكررة.
- تزويد Access بالمعلومات التي يحتاج إليها لضم المعلومات في الجداول معا،ً كما تقتضي الحاجة.
	- يساعد ذلؾ عمى ضماف دقة البيانات وتكامميا ودعميا.
		- تكييف احتياجاتك لمعالجة البيانات واعداد التقارير .

**عممية التصميم**

**تتألف عممية التصميم من الخطوات التالية:**

- تحديد الغرض مف قاعدة البيانات
- يساعدؾ ىذا األمر في التحضير لمخطوات المتبقية.
	- العثور عمى المعمومات المطموبة وتنظيميا
- تجميع كل أنواع المعلومات التي قد تحتاج إلى تسجيلها في قاعدة البيانات، مثل اسم المنتج ورقم الطلب.

- تقسيـ المعمومات في جداوؿ
- نقسيم عناصر المعلومات الخاصة إلى عناوين أو وحدات رئيسية، مثل المنتجات أو الطلبات. حيث يصبح كل عنوان جدولاً فيما بعد.
	- تحويؿ عناصر المعمومات إلى أعمدة
- تحديد المعلومات التي نريد تخزينها في كل جدول. حيث يصبح كل عنصر حقلاً ويتم عرضه كعمود في الجدول. على سبيل المثال، قد يتضمن جدول الموظفين حقولاً مثل "اسم العائلة" و "تاريخ التوظيف."
	- تحديد المفاتيح األساسية
- اختيار المفتاح الأساسي لكل جدول. يعتبر المفتاح الأساسي عموداً يتم استخدامه لتعريف كل صف بشكل فريد. مثل، "معرف المنتج" أو "معرف الطلب."
	- إعداد عًلقات الجداوؿ
- مراجعة كؿ جدوؿ وتحديد كيفية ارتباط البيانات في جدوؿ ما بالبيانات الموجودة في الجداول الأخرى. إضافة حقولاً إلى الجداول أو القيام بإنشاء جداول جديدة لتوضيح العلاقات كما تقتضي الحاجة.
	- تحسيف التصميـ الخاص
- تحليل التصميم الخاص بك بحثاً عن الأخطاء. القيام بإنشاء الجداول واضافة بعض سجلات عينات البيانات. مراجعة ما إذا كان يمكن الحصول على النتائج التي نريدها من الجداول أم لا. والقيام بإجراء تعديلات في التصميم.
	- تطبيؽ قواعد التسوية
- القياـ بتطبيؽ قواعد تسوية البيانات لمعرفة ما إذا كانت الجداوؿ الخاصة منظمة بشكل صحيح. والقيام بإجراء تعديلات في الجداول، كما تقتضي الحاجة.)2017 ، Microsoft) .

 $1 \leq l \equiv$ 

**بناء قواعد البيانات**

ويوضح مايكل جرو وآخرون (٢٠٠٧) لكى تتمكن من إنشاء كائنات قاعدة البيانات ، مثل الجداول والنماذج والتقارير ، لابد وأن تمر أولاً بسلسلة من المـهام تعرف باسم التصميم ، كلما كان التصميم جيدا ، ظهر التطبيق بصورة أفضل .

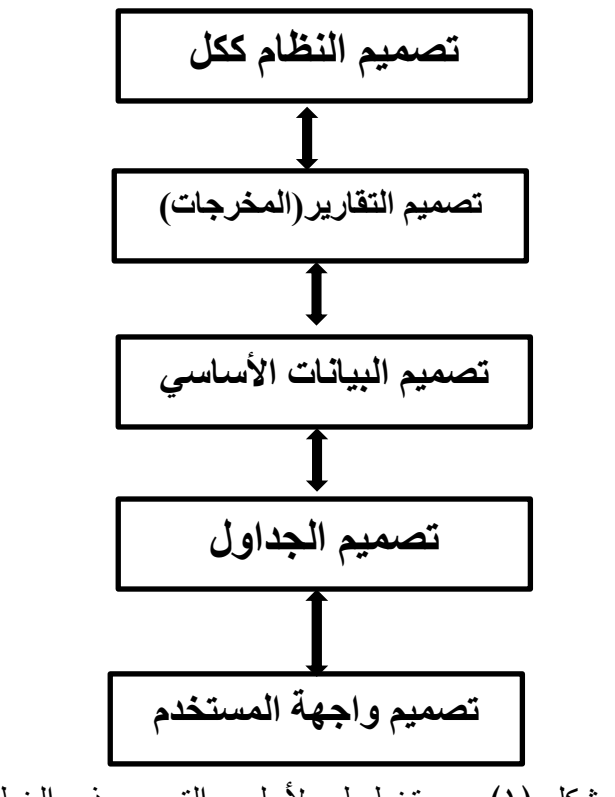

شكل (١) رسم تخطيطي لأسلوب التصميم ذي الخطوات الخمس

111 يوضح الشكل السابق إحدى طرق التصميم التي تم تعديلها خصيصاً لتستخدم مع برنامج Access ، تسير ىذه الطريقة وفقاً لترتيب تنازلي ، فتبدأ بتصميـ النظام ككل وتتدرج في تصميم عناصره المختلفة (الأكبر فالأصغر) ثم تتتهي بتصميم النماذج ، وتتكون هذه الطريقة من خمس خطوات ويعتبر هذا الأسلوب من التصميم من أفضل طرق التصميم تناسباً مع قواعد البيانات Access.

**الخطوة األولى: تصميم النظام ككل.**

عادةً ما نتشابه المشكلات التي يواجهها مطورو البرامج ، وأولى هذه المشكلات ىي تحديد الكيفية التي يمكف بيا تمبية احتياجات المستخدـ النيائي ، وعمى ىذا فمن المـهم أن تفهم جميع هذه المتطلبات قبل الاهتمام بتفاصيل العمل الذى ستقوم بو.

#### **الخطوة الثانية: تصميم التقارير.**

يتم الابتداء بالتقارير الأن مستخدمي قواعد البيانات يولونها أهمية أكثر من غيرها من الكائنات الأخرى الموجودة في تطبيق قاعدة البيانات ، غالباً ما تشتمل التقارير على كل المعلومات الموجودة في التطبيق ، لذا فهي أفضل طريقة لجمع المعلومات بشأن متطلبات قاعدة البيانات.

بعد الانتهاء من تحديد التصميم الكامل لقاعدة البيانات من خلال ما سيتم الوصول إليه وتحقيقه ، يمكن البدء في تنفيذ الخطوة الثانية التي تتمثل في تصميم التقارير.

لا تهم الطريقة التي ستستخدم في وضع التخطيط الخاص بالحقول الموجودة في التقرير ، ولكن علينا أن نركز على تخطيط التقرير كي تكون مهمة إنشائه أسهل ، يقوم بعض المستخدمين بعمل خطوط إرشادية في التقرير لكى يتمكنوا من تحديد أماكن وضع البيانات بشكل دقيق.

**الخطوة الثالثة: تصميم البيانات-الحقول المطموبة .**

تتمثّل الخطوة الثالثة في عملية التصميم في تجميع جميع حقول البيانات أو المعلومات المطلوب توافرها في التقارير ، ويمكن القيام بذلك عن طريق سرد قائمة بها كل عناصر البيانات في كل تقرير ، ولكن علينا أن ننتبه في أثناء القيام بهذه  **مجمة دراسات فى التعميم الجامعى العدد السابع والثالثون مكرر 2017**

العممية إلى البيانات التي تكوف موجودة في أكثر مف تقرير واحد ، كما يجب أف نتأكد من توحيد اسم عنصر البيانات الموجود في أكثر من تقرير واحد.

كما توجد طريقة أخرى للقيام بذلك الأمر وهي تتمثل في تحديد إمكانية تقسيم البيانات إلى وحدات منطقية ، ويتم بعد ذلك تجميع عناصر هذه البيانات في شكل جداول ليتم تعيينها بعد ذلك إلى نماذج إدخال البيانات.

## **الخطوة الرابعة: تصميم الجداول .**

أصعب جزء من أجزاء تصميم النظام ،حيث لابد من تحديد الحقول التي سيتم استخدامها في الجداول التي تتكون منها التقارير وبفحص العدد الكبير من الحقول والعمليات الحسابية التي تعمل على تكوين المستندات ،يمكننا أن نربط الحقول بالجداول الخاصة بها الموجودة في قاعدة البيانات.

ومن الضروري أن يتم تقسيم المعلومات ووضعها في الأعمدة الخاصة بها ، وعلى هذا يتم تقسيم كل الأنواع المرتبطة من عناصر البيانات على الأعمدة الخاصـة بكل منها ، وهو ما يعرف بعملية تقسيم البيانات إلى جداول قائمة بذاتها في الجزء المتعلق بالتصميم.

## **الخطوة الخامسة: تصميم النماذج –المدخالت.**

بعد الانتهاء من إنشاء البيانات والعلاقات فيما بين الجداول ، حان الوقت لتصميم ما يعرف بالنماذج ، تتكون النماذج من مجموعة من الحقول التي يتم إدخالها أو عرضها بواسطة وضع التشغيل ،يجب أن تظهر النماذج على الشاشة بالطريقة نفسها التي من المفترض أن تظهر بها على الورق في حالة إنشائها بشكل يدوى.

ال بد أف توضع ثًلثة انواع مف الكائنات عمى الشاشة عند تصميـ النماذج وهذه الأنواع هي :

- بطاقات العنونة وحقول إدخال البيانات المتمثلة في مربعات النص (عادةً ما تسمى الحقول الموجودة في النماذج والتقارير المعدة بواسطة برنامج Access عناصر التحكـ(.
- عناصر التحكـ الخاصة )مربعات النص التي تشتمؿ عمى عدة أسطر وأزرار الاختيار ومربعات القوائم ومربعات الاختيار والرسوم البيانية والصور).
- الكائنات الرسومية لتحسيف الشكؿ لمنماذج )األلواف والخطوط والمستطيًلت والتأثيرات ثلاثية الأبعاد) (مايكل جرو وآخرون ٢٠٠٧،٣٩٠).

#### **دراسات وبحوث سابقة تناولت قواعد البيانات**

**دراسة سامية السممى) 1435(**

يهدف البحث إلى التعرف على فاعلية المحاكاة الإلكترونية لواجهة المستخدم الرسومية لتنمية مهارات إدارة قواعد البيانات لدى طالبات الصف الثاني بجدة . تم اختيار عينة عشوائية وعددها ٦٠ طالبة من طالبات الصف الثاني الثانوي بالمدرسة الرابعة والتسعوف بجدة وتـ تقسيميـ الى مجموعتيف ضابطة وتجريبية .

أثبت البحث فاعلية المحاكاة الإلكترونية لواجهة المستخدم الرسومية لتنمية مهارات ادارة قواعد البيانات لدى طالبات الصف الثاني بجدة.

#### **دراسة عمرو القشيرى)2002(**

تحت عنواف تعدد اسالب البرمجة عمى تنمية بعض ميارات انشاء قواعد البيانات لدى طًلب كمية التربية النوعية

نتائج الدراسات : أكدت نتائج ىذه الدراسات عمى أىمية قواعد البيانات وضرورة تعليمها لمراحل تعليمية مختلفة والاستفادة من نتائج البحوث والدراسات التي تناولت انتاج وتطوير قوعد البيانات خاصة للوصول الى معايير جودة عالية في انتاج هذه

 **مجمة دراسات فى التعميم الجامعى العدد السابع والثالثون مكرر 2017**

التطبيقات كما أكدت الدراسات على اثر البرامج المستخدمة في تنمية التحصيل المعرفي والأداء العمل لنلك المهارات .

**دراسة منى عبدالكريم) 2012(**

تهدف الدراسة إلى التعرف على فاعلية برامج الكمبيوتر الذكية في اتقان المهارات المتعلقة بالكمبيوتر مثل مهارات قواعد البيانات ،والتعرف على فاعلية برامج الكمبيوتر الذكية التي تتتاول مهارات تتعلق بالذكاء المنطقي والرياضي للمتعلمين والاستفادة من نتائج البحث في تحسين وتطوير تلك النوعية من البرامج لتدعيم النتائج الإيجابية للبحث أو لمعالجة نقاط الضعف وأوجه القصور وتلافيها مستقبًل.ً

تم التوصل الى النتائج التالية : يوجد فرق دال إحصائياً عند مستوى (٠.٠٠) بين المجموعتين التجريبية والضابطة في القياس البعدي لاختبار التحصيل والأداء العممي الخاص بميارات قواعد البيانات لصالح المجموعة التجريبية . **دراسة أحمد عبدالخالق )2015 (**

### **هدف البحث إلى**

التعرف على فاعلية اختلاف نمط عرض المحتوى في المدونات الإلكترونية(مدونات الفيديو –مدونات الصور) في تنمية التحصيل المعرفي والجانب العممي المرتبط بميارات قواعد البيانات واستخداميا لطًلب المرحمة الثانوية الأزهرية.

تكونت عينة الدراسة من طلاب الصف الثاني الأزهري بمعهد العريش الثانوي بمحافظة شمال سيناء حيث بلغ عددهم ٤٠ طالباً تم تقسيمهم بطريقة عشوائية إلى مجموعتين تجريبيتين.

**أظهرت نتائج الدراسة ما يمى :** 

■ يوجد فرق بين متوسطي درجات الاختبار القبلي والبعدي لطلاب المجموعة التجريبية التي درست بمدونة الفيديو ومدونة الصور عمى االختبار التحصيمي وبطاقة الملاحظة للمعلومات المرتبطة بقواعد البيانات لصالح التطبيق البعدي . **دراسة العادلي )2011 (**

هدفت الدراسة الى التعرف على فاعلية نموذج مقترح قائم على التعليم المدمج في اكساب الطًلب المرحمة الثانوية ميارات تصميـ واستخداـ قواعد البيانات

نتائج الدراسة : اثبتت الدراسة فاعمية النموذج المقترح وأوصت بإجراء دراسة مماثلة باستخدام المستحدثات التكنولوجية على مراحل تعليمية مختلفة .

## **دراسة عبدالله على ( ٢٠١١)**

تهدف الدراسة إلى معرفة فاعلية النموذج المقترح القائم على التعليم المدمج في تنمية ميارات تصميـ قواعد البيانات لدى طًلب المرحمة الثانوية .

تم أخذ عينة عشوائية من طلاب المرحلة الثانوية وعددهم ٦٠ طالب بمدرسة أرمنت الثانوية بنين –مديرية الأقصر .

أثبت البحث فعالية النموذج المقترح القائم على النعليم المدمج لإكساب طلاب المرحلة الثانوية مهارات تصميم واستخدام قواعد البيانات.

### **التعميق عمى الدراسات السابقة**

نتاولت معظم الدراسات السابقة استخدام برامج الكمبيوتر المختلفة والمدونات في نتمية مهارات الطلاب تصميم وإنشاء قواعد البيانات ومعظمها بنتاول طلاب  $\frac{1}{2}$ المرحلة الثانوية والبعض القليل يتناول المرحلة الجامعية فالبحث الحالي يركز على المرحلة الجامعية حتى يصبح خريجي قسم تكنولوجيا التعليم قادرين على التعامل مع نظم المعلومات المختلفة.

## **إجراءات البحث**

**أوال:ً بناء قائمة مها ارت قواعد البيانات وفقاً لنموذج ADDIE.**

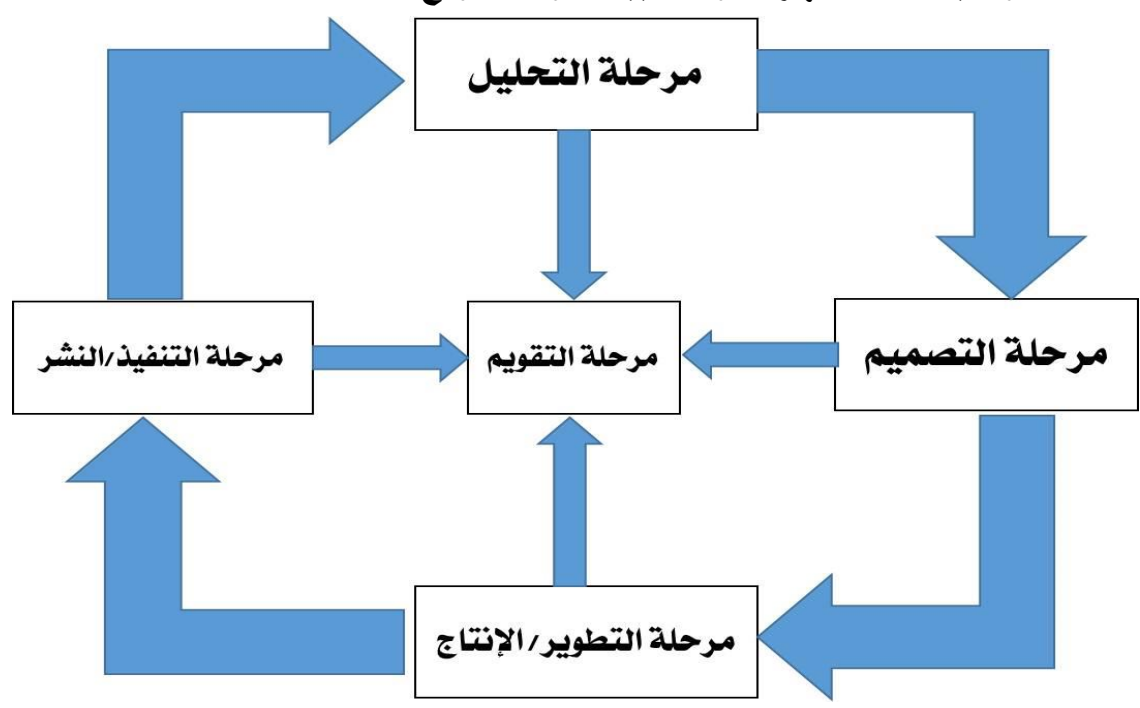

شكل (٢) النموذج العام لتصميم التعليم

وسوف يتبنى الباحث في هذا البحث النموذج العام لتصميم التعليم ADDIE Model والذى يتكون من خمس مراحل رئيسية ويستمد النموذج اسمه منها لاشتماله على مراحل مترابطة بخطوات صحيحة ومتتابعة وفى شكل تتابعي متكامل تعتمد كل خطوة من خطواته على ما قبلها وترتبط على ما بعدها من خطوات وبالتالي تبدو العممية بأكمميا في صورة حمقة مغمقة ، بمجرد أف تبدأ خطواتها الأولى تستمر إلى نهابتها.

**-1 مرحمة التحميل** 

قام الباحث في هذه المرحلة بتحديد خصائص المتعلمين، وتحديد الحاجات التعليمية، وتحديد المواد والمصادر التعليمية الخاصة بتعلم هذه المهارات.

**1-1 تحديد خصائص المتعممين** 

( طلاب الفرقة الرابعة شعبة تكنولوجيا التعليم بكلية التربية جامعة الأزهر للعام الدراسي ٢٠١٧/٢٠١٦) ويترواح العمر الزمنى للطلاب فوق ٢١ عام وهي تمثل مرحمة الرشد المبكر.

**2-1 تحديد الحاجات التعميمية** 

ولتحديد الحاجات التعليمية قام الباحث بإعداد قائمة المهارات اللازمة لبناء قاعدة بيانات لطلاب الفرقة الرابعة شعبة تكنولوجيا التعليم ، وقد مرت هذه المرحلة بعدة خطوات ( مرحلة بناء قائمة المهارات اللازمة لطلاب الفرقة الرابعة شعبة تكنولوجيا التعليم ) وقد اتبع الباحث الخطوات التالية

- مراجعة الأدبيات العربية والأجنبية المرتبطة بمجال البحث الحالي، وكذلك الأدوات البحثية المستخدمة في مثل هذا النوع من الدراسات.
- تحديد الهدف من القائمة والذى يتمثل في بناء قاعدة بيانات والتعامل معها وكيفية استخداميا .
	- **2 مرحمة التصميم**

تهتم هذه المرحلة بوصف المبادئ النظرية والاجراءات العملية المتعلقة بكيفية بناء قائمة المهارات التي تخدم وتلبي احتياجات الطلاب المستفيدين وتضمن هذه المرحمة الخطوات اآلتية:

**1-2 صياغة األهداف التعميمية** 

تم صياغة الأهداف في هذه الخطوة بصورة وواضحة ودقيقة ويمكن تحديد الأهداف فما يلي:

الهدف العام : الهدف العام لهذا التطبيق التعليمي الذكي المقترح القائم على تكنولوجيا التعلم النقال هو تتمية مهارات بناء قواعد البيانات لدى طلاب تكنولوجيا التعليم بكلية التربية وقد تفرع هذا الهدف العام إلى سبع أهداف رئيسية موزعة على سبع موديوالت يتكوف منيا قائمة الميارات الًلزمة النشاء وتصميـ قواعد لبيانات.

• الهدف الرئيسي للموديول الأول (إنشاء قاعدة بيانات والتعريف ببرنامج الأكسس).

- الهدف الرئيسي للموديول الثاني (إنشاء الجداول) .
- المهدف الرئيسي للموديول الثالث (إنشاء الاستفسارات) .
	- اليدؼ الرئيسي لمموديوؿ الرابع )إنشاء النماذج( .
	- اليدؼ الرئيسي لمموديوؿ الخامس )إنشاء التقارير( .
	- اليدؼ الرئيسي لمموديوؿ السادس )إنشاء الماكرو( .
- المهدف الرئيسي للموديول السابع(إنشاء واجهة الاستخدام).  **-3 مرحمة التطوير ) اإلنتاج(**

 ونسمييا في البحث مرحمة اإلنتاج وفي ىذه المرحمة يتـ إنتاج جميع العناصر المكونة لقائمة المهارات والتي تم تحديدها سابقًا فى مرحلتي التحليل والتصميم.

#### **-4 مرحمة التنفيذ**

وفي هذه الخطوة يتم اتخاذ جميع الاجراءات اللازمة لتجهيز قائمة المهارات الازمة لإنشاء وتصميم قواعد البيانات للطلاب التى تلبى احتياجات طلاب الفرقة الرابعة بشعبة تكنولوجيا التعليم بكلية التربية جامعة الأزهر من مقرر نظم المعلومات.

#### **5 – مرحمة التقويم**

وفي هذه المرحلة يتم تحديد مدي كفاية قائمة المهارات اللازمة لقواعد البيانات من حيث التصميم والانتاج لتحقيق الأهداف المرجوة

وتتضمف ىذه المرحمة الخطوات التالية:

المتابعة المستمرة لمراحل التصميم والانتاج وتقرير صلاحيتها

في هذه الخطوة يتم مراجعة ومتابعة جميع المدخلات في عملية التصميم والانتاج للتأكد من سلامة جميع مراحلها وتقرير مدي صلاحيتها. **بناء أدوات البحث**

**قائمة مهارات بناء قواعد البيانات**

تـ إعداد قائمة الميارات الًلزمة لبناء قواعد البيانات وكيفية استخداميا لطًلب الفرقة الرابعة –شعبة تكنولوجيا التعليم بكلية التربية جامعة الأزهر .

**.1 الهدف من بناء قائمة المهارات.**

الهدف الأساسي من بناء هذه القائمة : هو تحديد المهارات اللازمة والضرورية لبناء قواعد البيانات واستخداميا لمعالجة محتوى المقرر الذى يدرسو طًلب الفرقة الرابعة شعبة تكنولوجيا التعليم بكلية التربية جامعة الأزهر وذلك من خلال بناء قائمة مهارات محكمة يمكن الاستفادة منها في علاج تدنى الطلاب في مهارات بناء قواعد البيانات وكيفية استخداميا .

**.2 تحديد مصادر اشتقاق قائمة المهارات.**

اعتمد الباحث في تحديد مصادر اشتقاؽ القائمة عمى منيج نظـ المعمومات المقرر عمى طًلب الفرقة الرابعة

–شعبة تكنولوجيا التعميـ ، والجزء العممي الخاص بيذا المقرر وىو دراسة برنامج Access ،وكذلك الاطلاع على بعض الأدبيات ذات الصلة والمذكورة في اإلطار النظري والتي استفاد منيا الباحث عند صياغة القائمة .

 $101 =$ 

**.3 إعداد الصورة المبدئية لقائمة المهارات.**

من خلال مصادر اشتقاق قائمة المهارات، تم التوصل إلى وضع صورة مبدئية لقائمة ميارات بناء قواعد البيانات ومدى كيفية استخداميا .

**.4 عرض الصورة المبدئية لقائمة المهارات عمى السادة المحكمين.**

يتـ عرض الصورة المبدئية واألولية لقائمة ميارات بناء قواعد البيانات لدى طًلب تكنولوجيا التعميـ وكيفية استخداميا عمى السادة المحكميف مف الخبراء والمتخصصين في مجال تكنولوجيا التعليم والمناهج وطرق التدريس بهدف إبداء الرأي.

**.5 تعديل القائمة في ضوء آراء السادة المحكمين.**

إجراء التعديلات والإضافات التي اقترحها السادة المحكمين وتتمثل هذه التعديلات في حذف وإضافة بعض المهارات الفرعية ودمج بعض المهارات وإعادة ترتيب بعض الميارات الفرعية.

**.6إعداد الصورة النهائية لقائمة المهارات.**

بعد إجراء التعديلات والإضافات وفقاً لآراء السادة المحكمين، قام الباحث بإعداد قائمة بناء قواعد البيانات وفقاً لاقتراح السادة المحكمين .

**توصيات البحث**

في ضوء نتائج البحث الحالي يوصي الباحث بما يمي:

 االىتماـ بتدريب الطًلب عمي الميارات الًلزمة إلنشاء قواعد البيانات والاستفادة منه في عمل قاعدة بيانات.

 دعوة الميتميف بإنشاء قواعد البيانات مف طًلب المدارس وغيرىـ بإلقاء النظر عمى قائمة الميارات الًلزمة إلنشاء قواعد البيانات.

 لفت أنظار القائميف عمي العممية التعميمية بضرورة تغيير المناىج والمقررات لتواكب المستحدثات التكنولوجية أو التنسيؽ بينيما.

#### **قائمة المراجع**

- ١. أحمد إبراهيم عبدالخالق (٢٠١٥). فاعلية اختلاف نمط عرض المحتوى فى المدونات اإللكترونية فى تنمية ميارات بناء قواعد البيانات واستخدميا لدى طلاب المرحلة الثانوية الأزهرية ، رسالة ماجستير ،كلية التربية ،جامعة الأزهر .
- .2 خشبة ، الشعراوى ،جابر، احمد عامر،عبد الحميد )2،،7( . أساسيات نظـ المعمومات وقواعد البيانات ،القاىرة ،نور االيماف لمطباعة والنشر.
- ٣. عبدالله حسين العادلي (٢٠١١).فاعلية نموذج مقترح قائم على التعليم المدمج فى اكساب طًلب المرحمة الثانوية ميارات تصميـ واستخداـ قواعد البيانات ، رسالة ماجستير غير منشورة ،كمية التربية ، جامعة حمواف.
- ٤. عمرو محمد القشيرى (٢٠٠٩). فعالية تعدد استخدام أساليب البرمجة على تنمية ميارات انشاء قواعد البيانات لدى طًلب كميات التربية النوعية ، رسالة دكتوراة غير منشورة ،كمية التربية النوعية ،جامعة عيف شمس.
- 0. علي كمال شاكر (٢٠٠٥) . نظم ادارة قواعد البيانات لأخصائي المكتبات والمعلومات: اسس وتطبيقات عملية / طـ١.1لقاهرة:الدار المصرية المبنانية،ص.199
- .6 سرور عمى سرور )2،،3(.إدارة قواعد البيانات الحديثة ، الرياض ،إدارة المريخ للنشر والتوزيع.
	- .7 مجدى محمد ابو العطا )2،،5( .قواعد البيانات ، القاىرة ،دار الشروؽ.
- .8 مجدى محمد ابو العطا )2،،5( المرجع األساسي لقاعدة البيانات ،القاىرة ،كمبييو سابنس،ط.1
- .9 منى عيسى عبدالكريـ )2،12( . برنامج كمبيوتر ذكى مقترح إلتقاف ميارات قواعد البيانات وتنمية الذكاء المنطقى /الرياضى،رسالة دكتوراه ،كمية التربية ،جامعة بورسعيد.
- .1، محمد خميس عبدالرازؽ )2،11( . 2010 Office Microsoft ، دار البراء ، اإلسكندرية.
- .11 مصطفى الطيب ) 2،15(.متاح عمى شرح-مبسط-ألنواع-قواعد-البيانات[/475/com.oolom.www://https](https://www.oolom.com/475/شرح-مبسط-لأنواع-قواعد-البيانات) .12 إيياب العاصى )2،16(. متاح عمى

[http://mawdoo3.com/](http://mawdoo3.com/%D9%85%D9%82%D8%A7%D9%84%D8%A9_%D8%B9%D9%86_%D8%AA%D9%83%D9%86%D9%88%D9%84%D9%88%D8%AC%D9%8A%D8%A7_%D8%A7%D9%84%D9%85%D8%B9%D9%84%D9%88%D9%85%D8%A7%D8%AA)

Microsoft  $(2017)$ : متاح علمی : $\mathsf{r}$ 

[https://support.office.com/arsa/article/%D8%A3%D8%B3%D8%A7%D8%B3%](https://support.office.com/arsa/article/%D8%A3%D8%B3%D8%A7%D8%B3%D9%8A%D8%A7%D8%AA-%D8%AA%D8%B5%D9%85%D9%8A%D9%85-%D9%82%D9%88%D8%A7%D8%B9%D8%AF%D8%A7%D9%84%D8%A8%D9%8A%D8%A7%D9%86%D8%A7%D8%AA-eb2159cf-1e30-401a-8084-bd4f9c9ca1f5) [D9%8A%D8%A7%D8%AA-%D8%AA%D8%B5%D9%85%D9%8A%D9%85-](https://support.office.com/arsa/article/%D8%A3%D8%B3%D8%A7%D8%B3%D9%8A%D8%A7%D8%AA-%D8%AA%D8%B5%D9%85%D9%8A%D9%85-%D9%82%D9%88%D8%A7%D8%B9%D8%AF%D8%A7%D9%84%D8%A8%D9%8A%D8%A7%D9%86%D8%A7%D8%AA-eb2159cf-1e30-401a-8084-bd4f9c9ca1f5) [%D9%82%D9%88%D8%A7%D8%B9%D8%AF%D8%A7%D9%84%D8%A8%D](https://support.office.com/arsa/article/%D8%A3%D8%B3%D8%A7%D8%B3%D9%8A%D8%A7%D8%AA-%D8%AA%D8%B5%D9%85%D9%8A%D9%85-%D9%82%D9%88%D8%A7%D8%B9%D8%AF%D8%A7%D9%84%D8%A8%D9%8A%D8%A7%D9%86%D8%A7%D8%AA-eb2159cf-1e30-401a-8084-bd4f9c9ca1f5) [9%8A%D8%A7%D9%86%D8%A7%D8%AA-eb2159cf-1e30-401a-8084](https://support.office.com/arsa/article/%D8%A3%D8%B3%D8%A7%D8%B3%D9%8A%D8%A7%D8%AA-%D8%AA%D8%B5%D9%85%D9%8A%D9%85-%D9%82%D9%88%D8%A7%D8%B9%D8%AF%D8%A7%D9%84%D8%A8%D9%8A%D8%A7%D9%86%D8%A7%D8%AA-eb2159cf-1e30-401a-8084-bd4f9c9ca1f5) [bd4f9c9ca1f5](https://support.office.com/arsa/article/%D8%A3%D8%B3%D8%A7%D8%B3%D9%8A%D8%A7%D8%AA-%D8%AA%D8%B5%D9%85%D9%8A%D9%85-%D9%82%D9%88%D8%A7%D8%B9%D8%AF%D8%A7%D9%84%D8%A8%D9%8A%D8%A7%D9%86%D8%A7%D8%AA-eb2159cf-1e30-401a-8084-bd4f9c9ca1f5)

- 1. Margaret Rouse (2016): "Information Technology (IT)" ، TechTarget, Retrieved 9-11-2016. Edited.
- 2. Martin Fransman (2001): Evolution of the Telecommunications Industry into the Internet Age, Scotland: University of Edinburgh, Page 1. Edited.
- 3. Michael MacRae (2016): "Top 5 Medical Technology Innovations" ،ASME, Retrieved 9-11-2016. Edited.
- i. Pamela DeLoatch (2016): "The Four Negative Sides of Technology" ،Edudemic, Retrieved 9-11-2016. Edited.

10£

**قائمة المالحق**

# **ممحق رقم )1(**

**نشاء قواعد البيانات لدي طالب تكنولوجيا قائمة مها ارت تصميم وا**  ا**لتعلي**م

بسم الله الرحمن الرحيم

السيد األستاذ الدكتور...................................../ السلام عليكم ورحمة الله وبركاته وبعد،، وبعد،،

يقوم الباحث بتطبيق بحث بعنوان المهارات اللازمة لتصميم وإنشاء قواعد  $\frac{1}{2}$ البيانات لدى طلاب شعبة تكنولوجيا التعليم جامعة الأزهر ، ولهذا الغرض أعد الباحث قائمة المهارات التي بين أيدي سيادتكم وذلك لتحديد المهارات الضرورية إنشاء وتصميـ قواعد البيانات"

ونعنى بميارة قواعد البيانات / مجموعة القدرات واالمكانيات التي يمتمكيا طلاب تكنولوجيا التعليم ، ويستطيعوا من خلالها القدرة على بناء قاعدة بيانات متكاملة باستخدام برنامج الأكسس M.S Access.

لذا يرجى من سيادتكم تحكيم قائمة المهارات وذلك للوصول إلى الصورة النهائية لهذه القائمة مع الأخذ بالاعتبار المهارات التي يحتاجونها بدرجة كبيرة .

ولسيادتكـ وافر الشكر والتقدير،،،

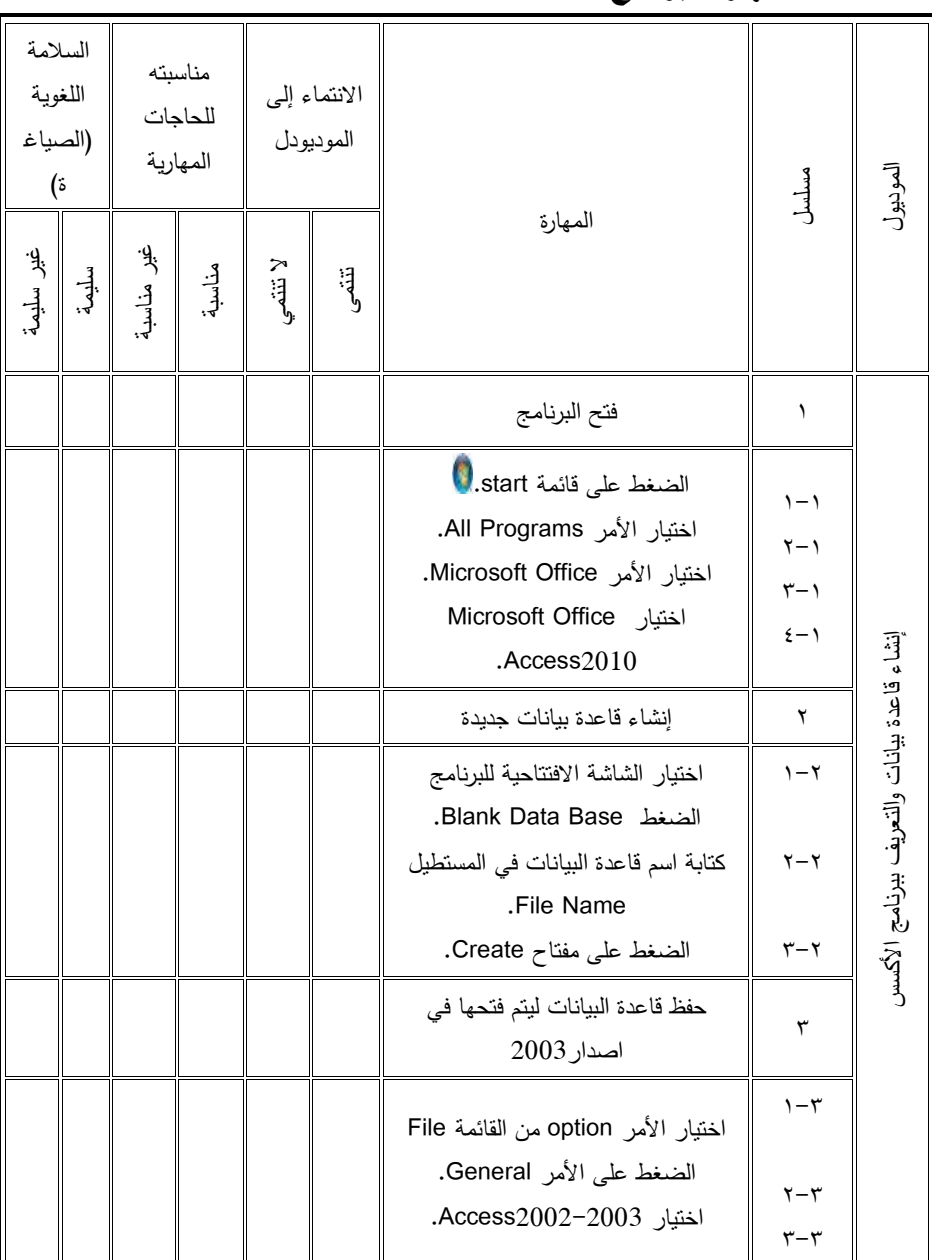

## **مهارات برنامج الــــــAccess Office Microsoft**

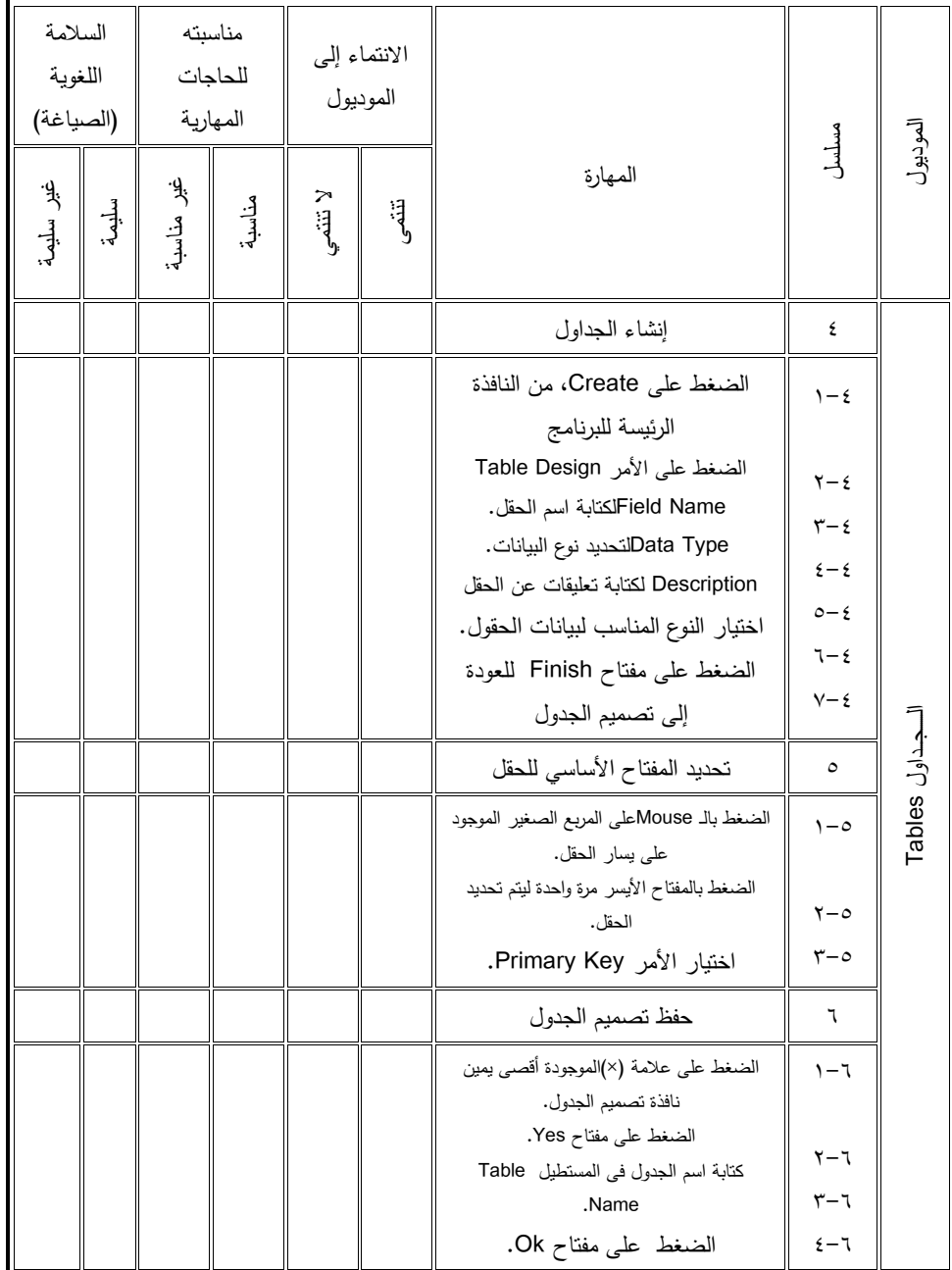

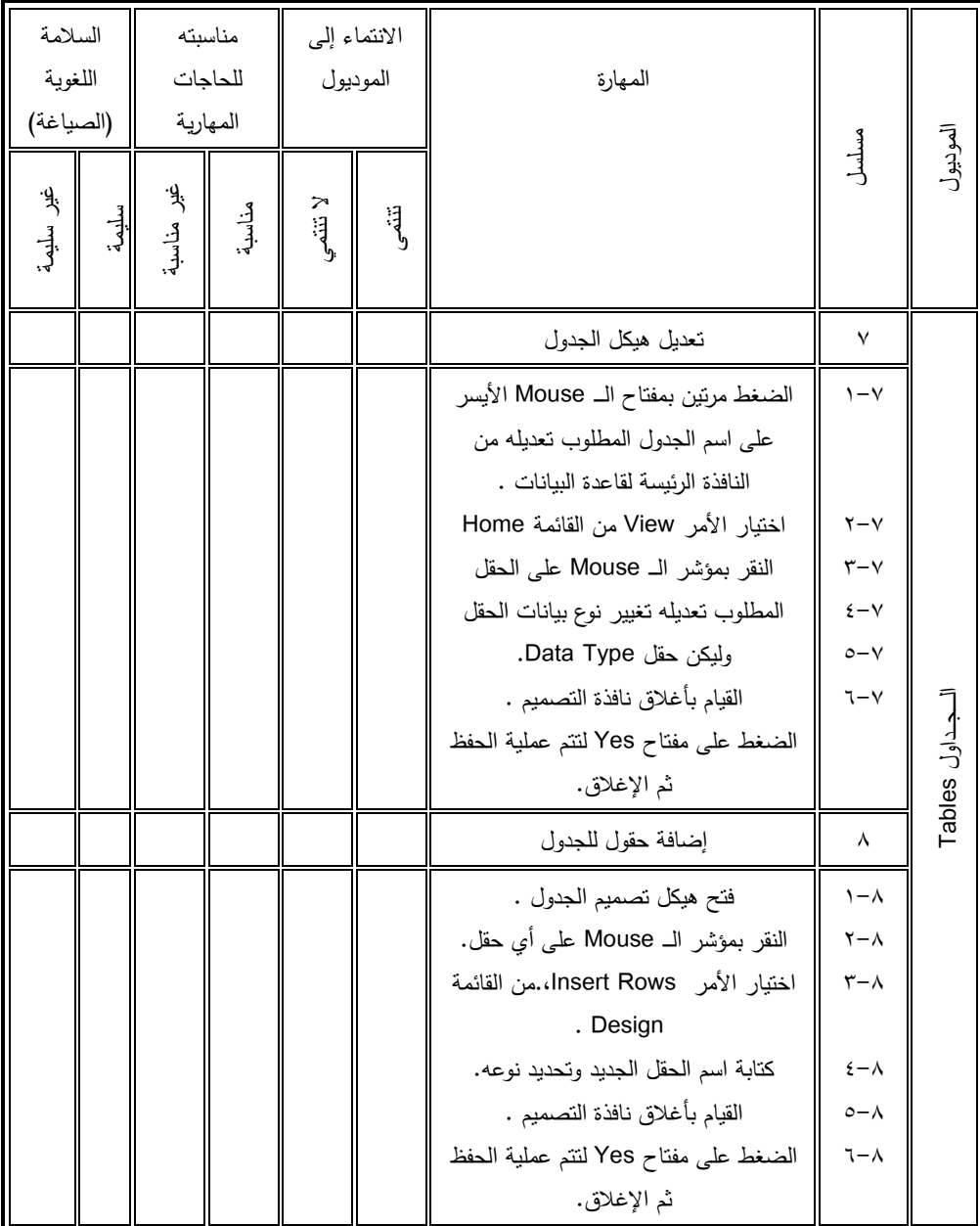

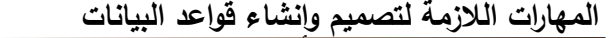

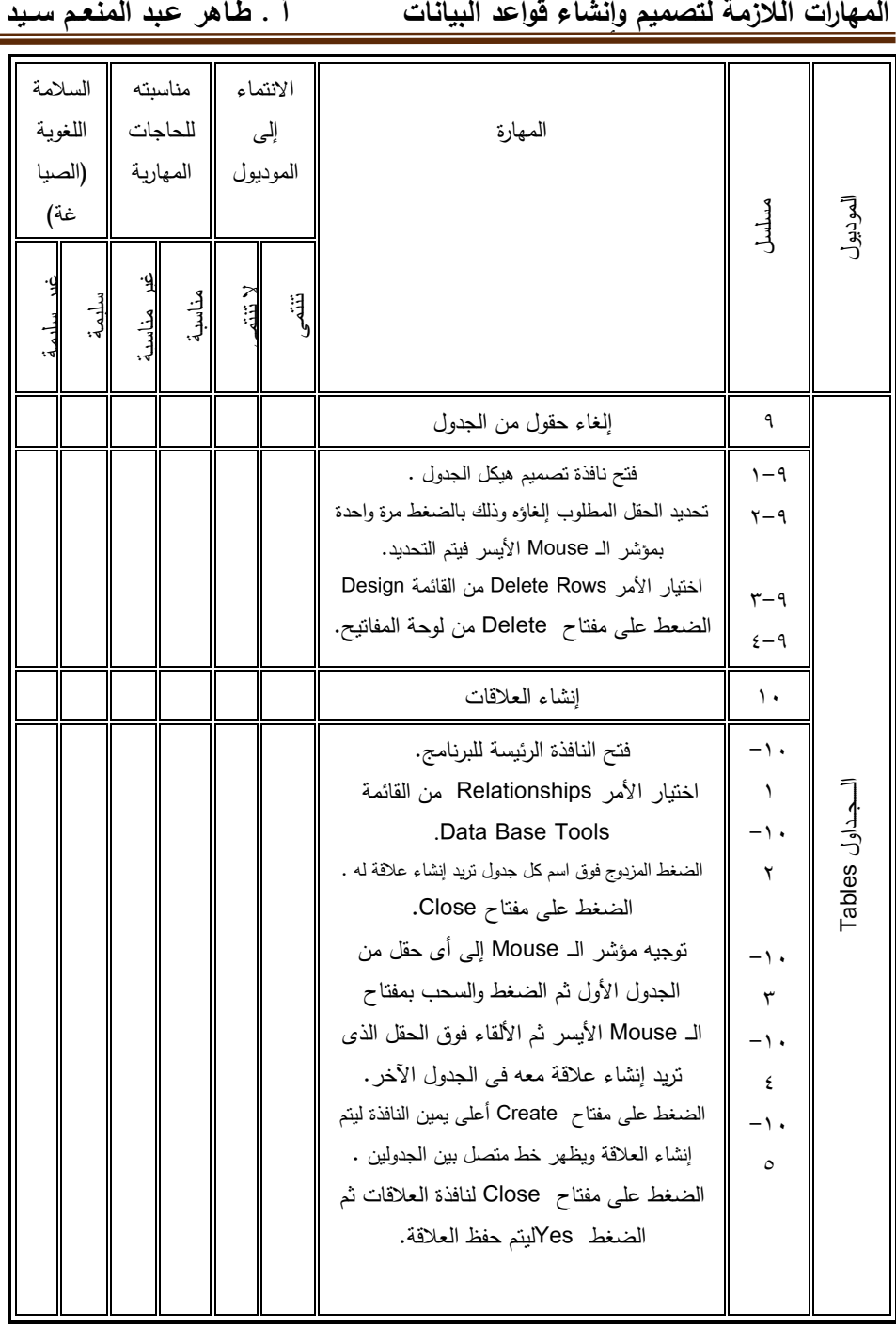

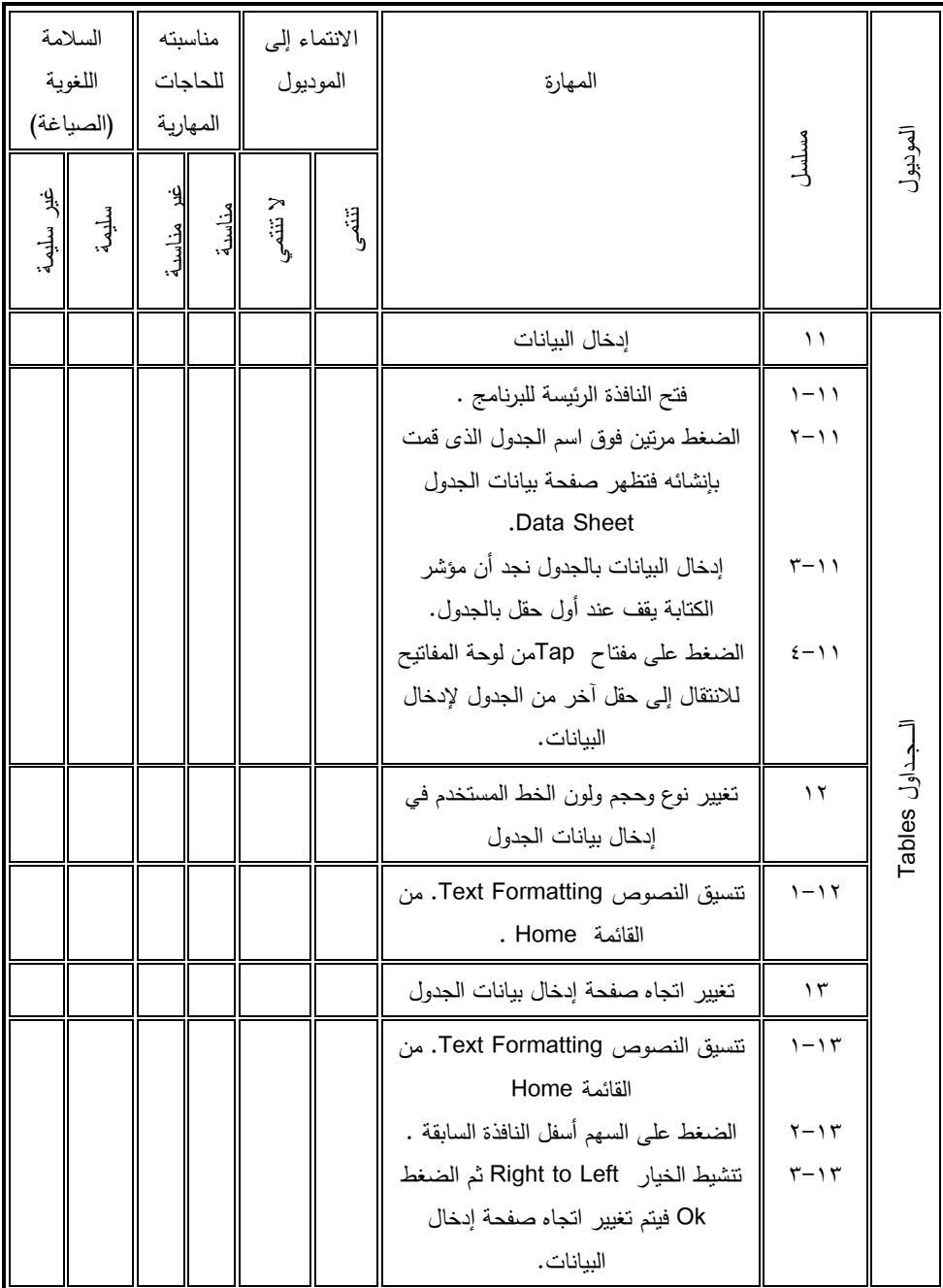

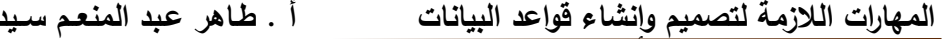

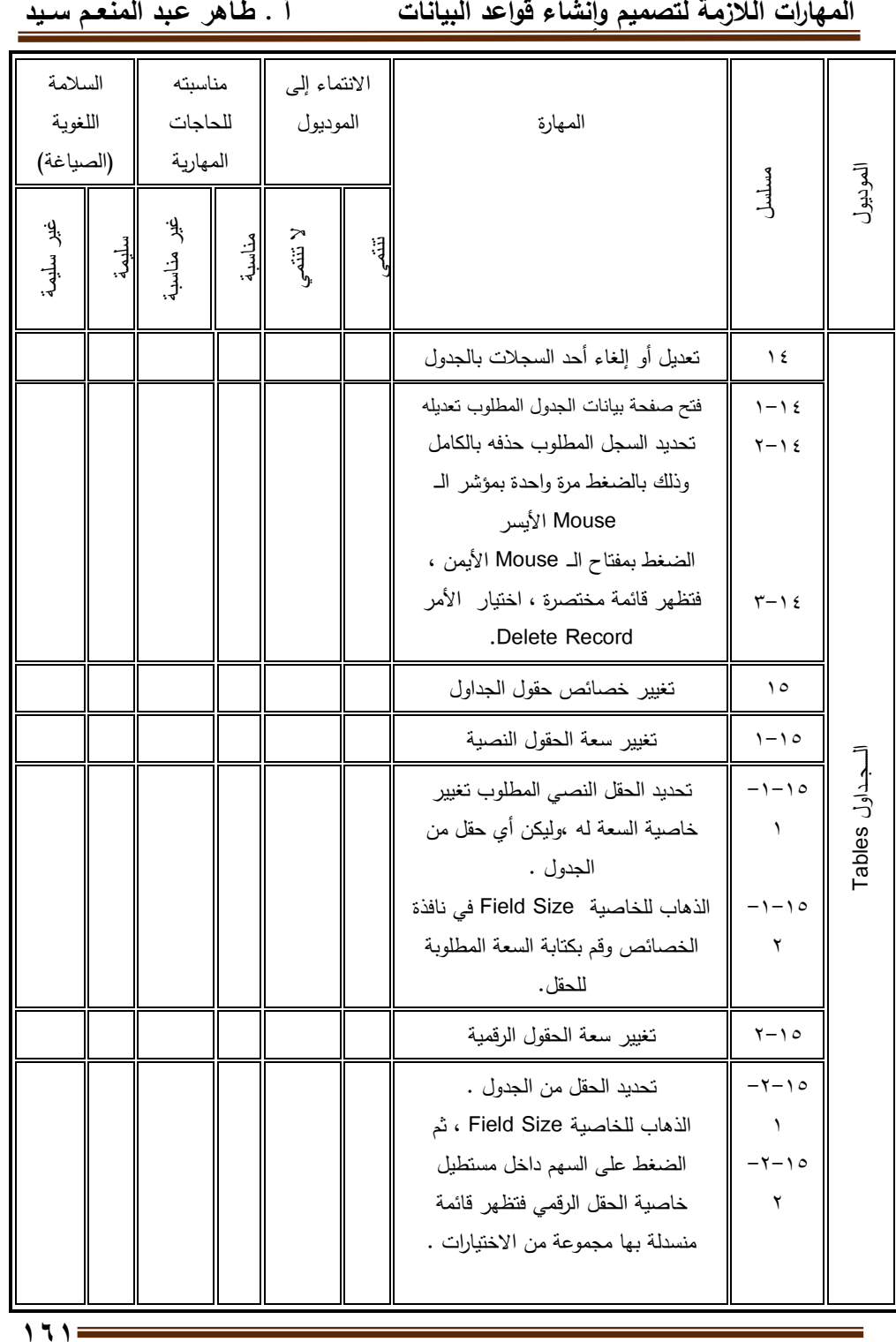

 **مجمة دراسات فى التعميم الجامعى العدد السابع والثالثون مكرر 2017**

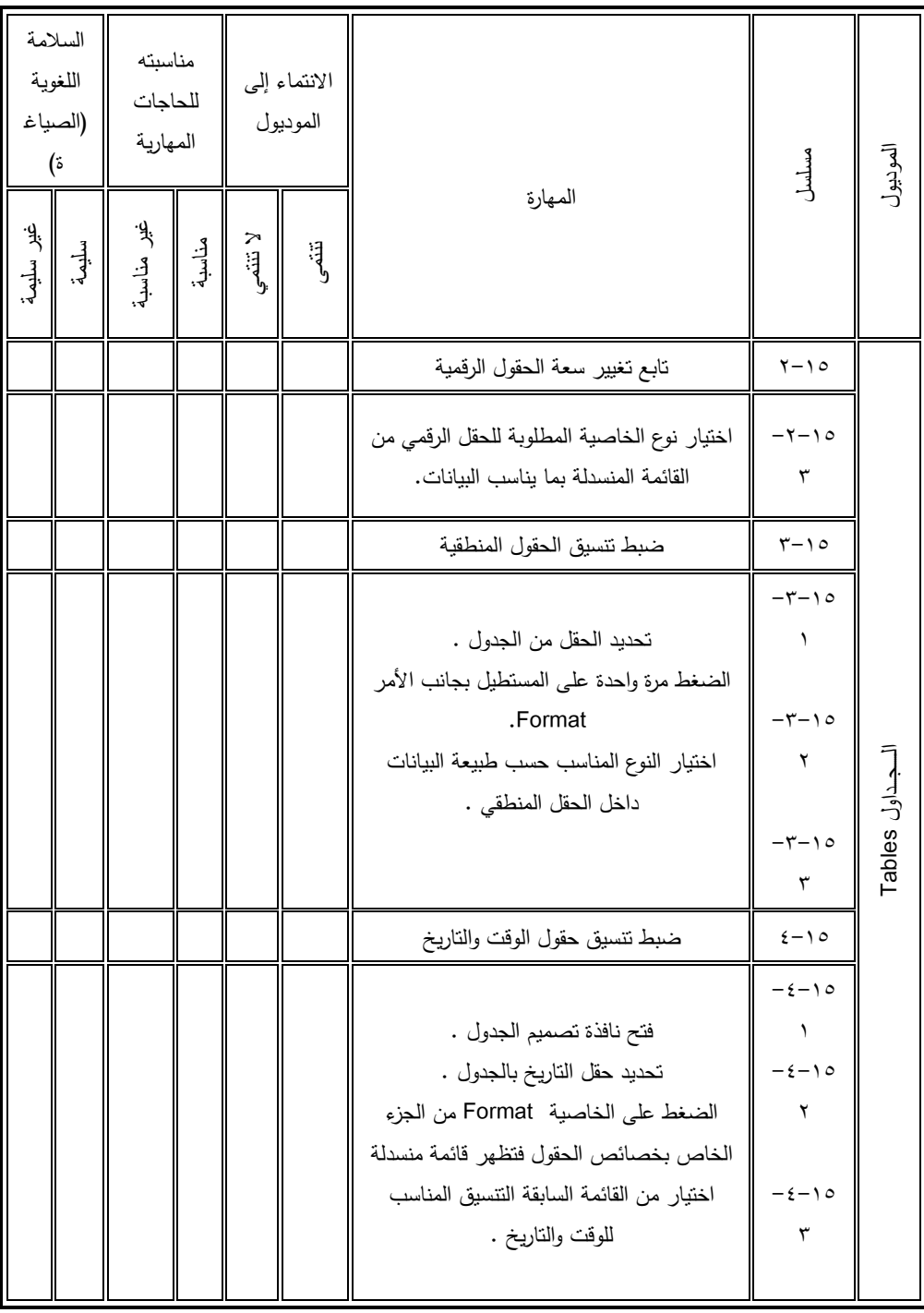

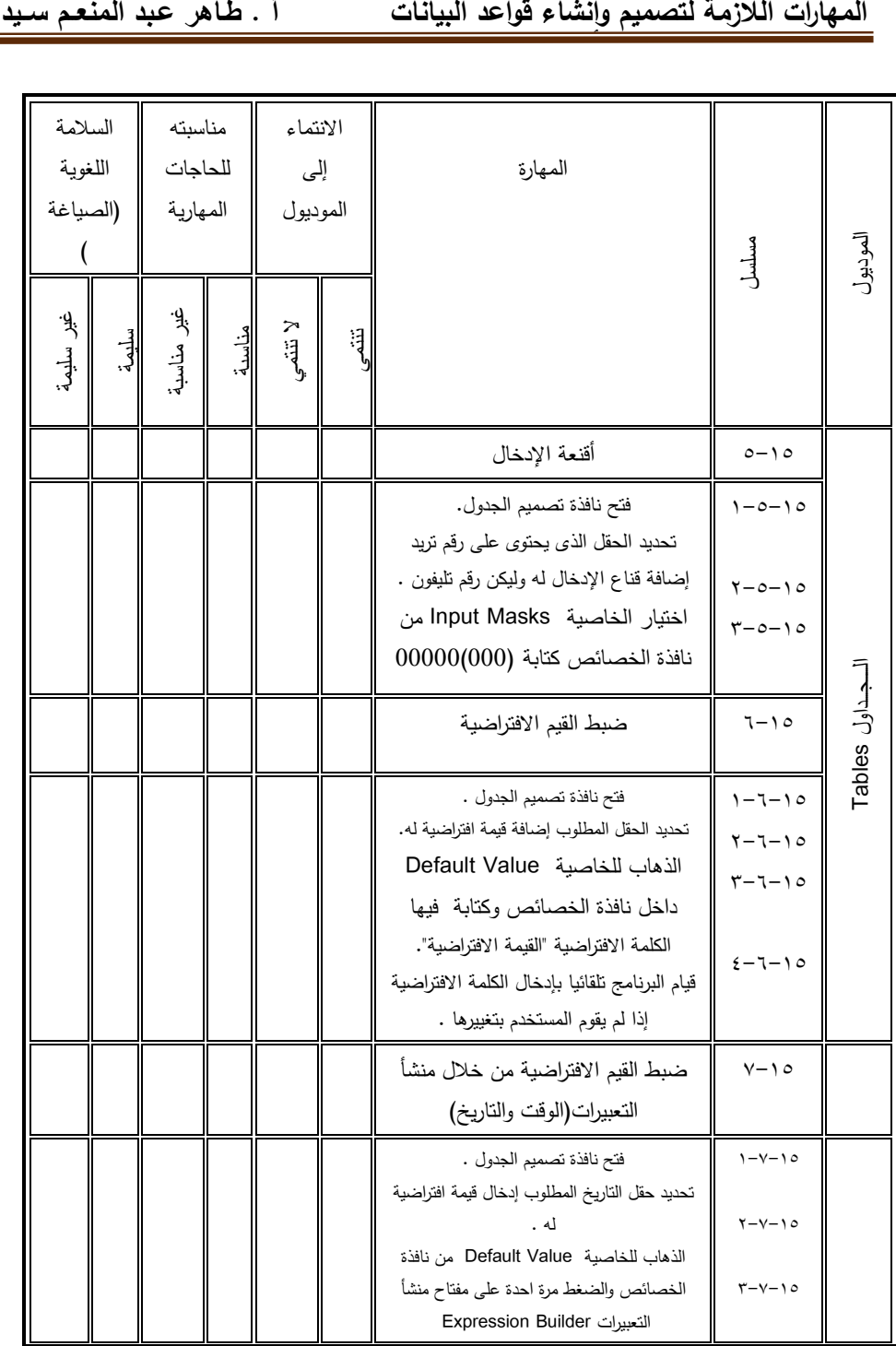

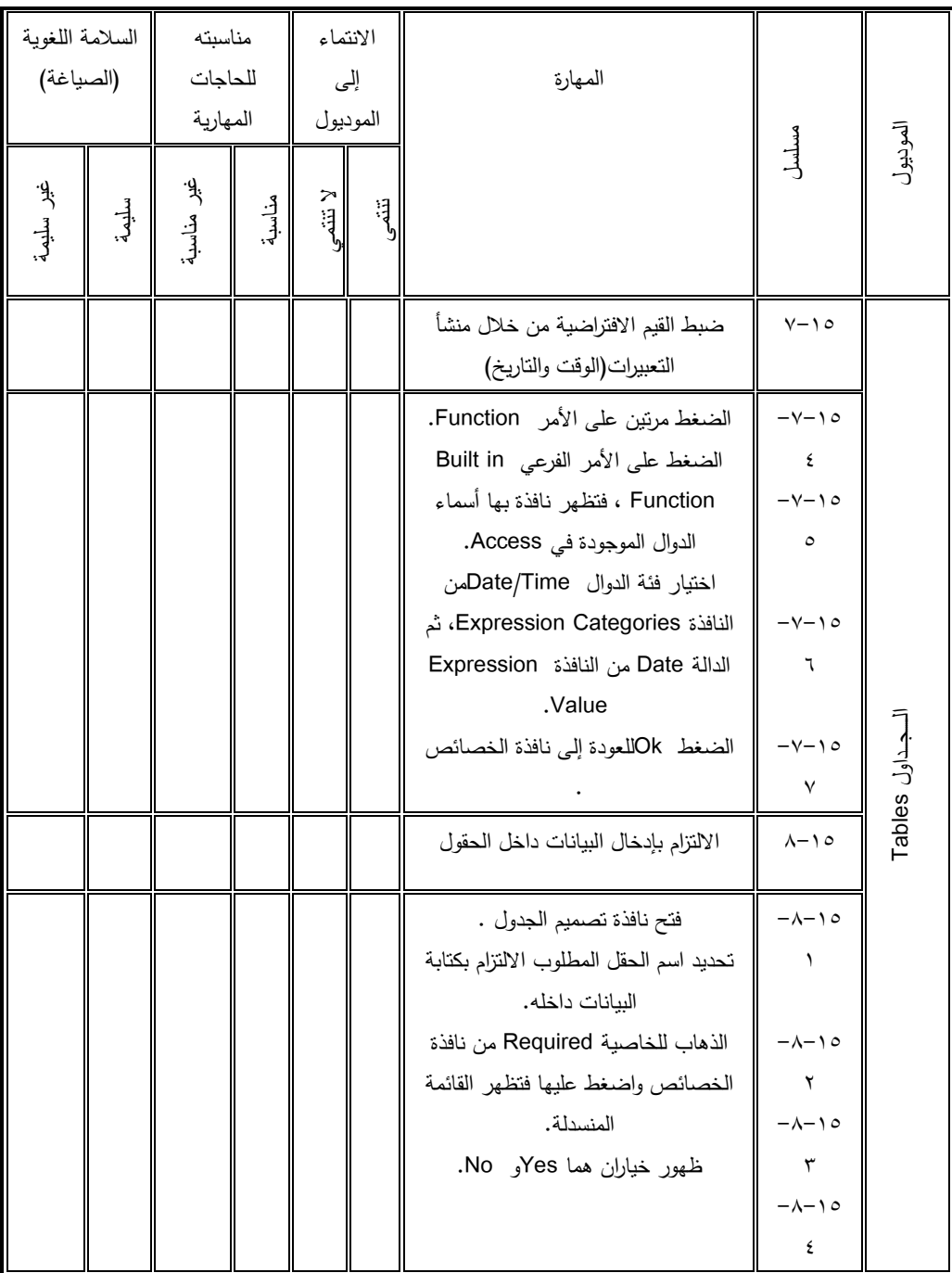

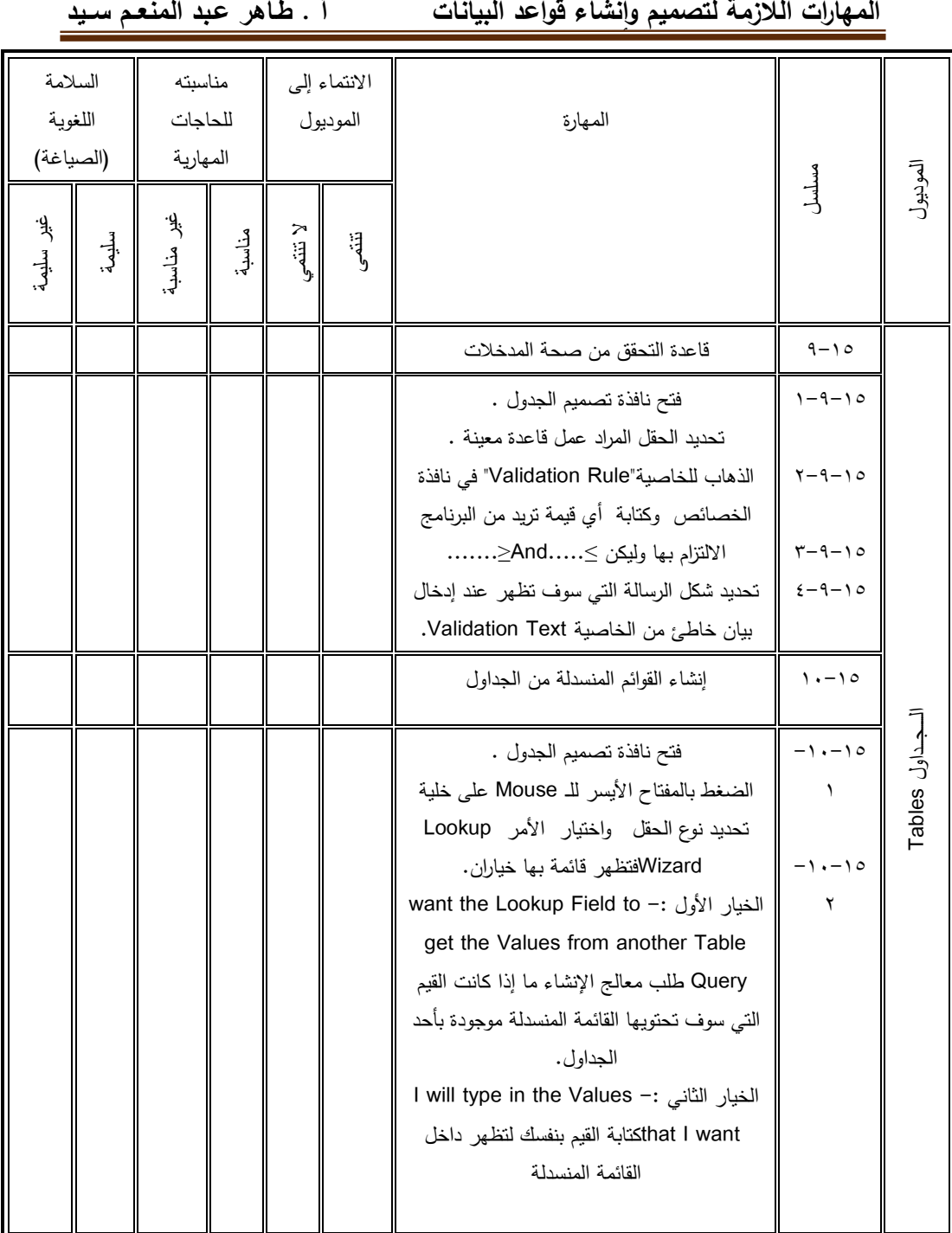

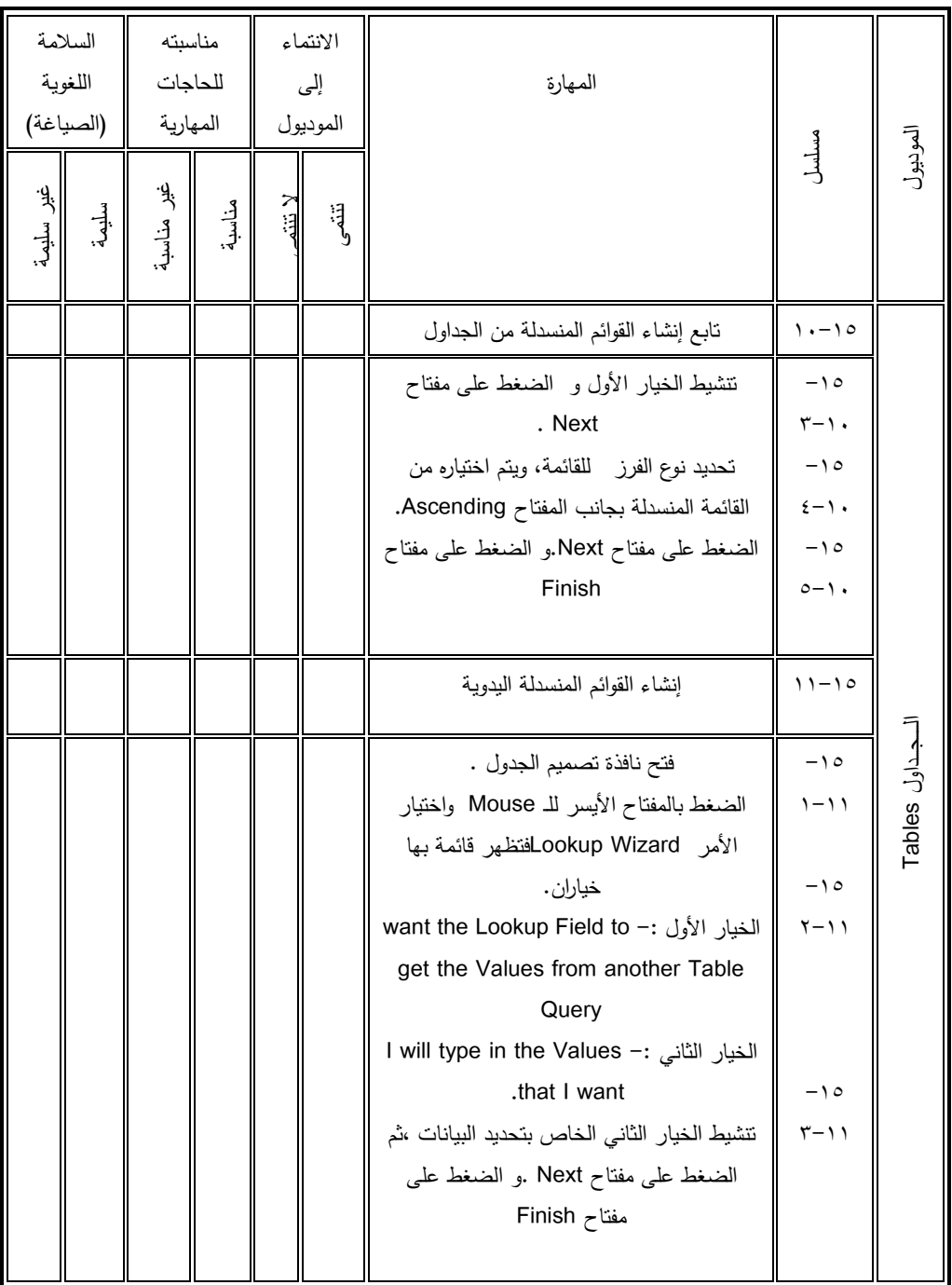

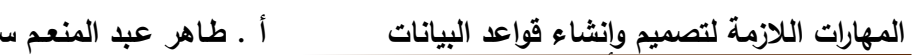

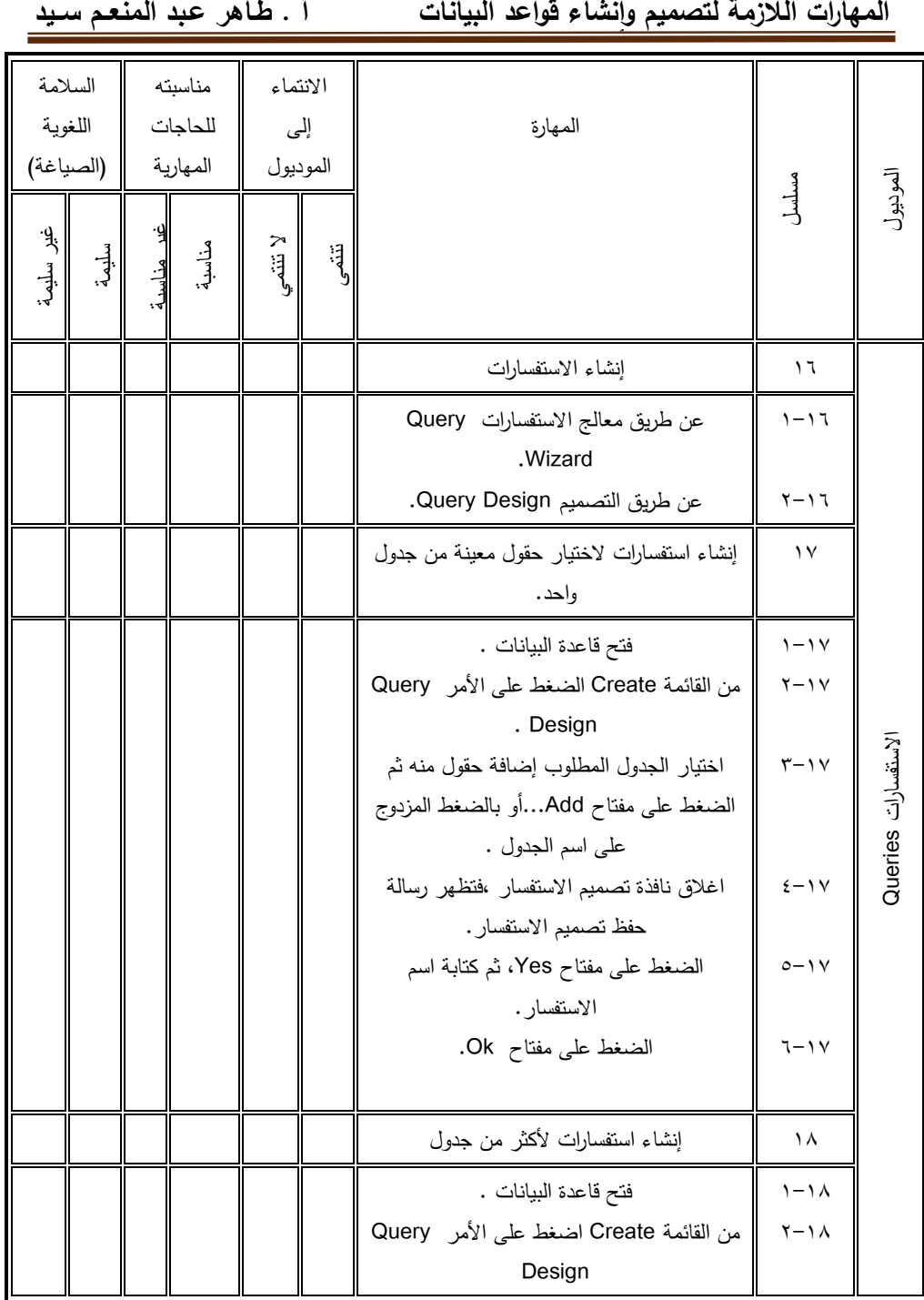

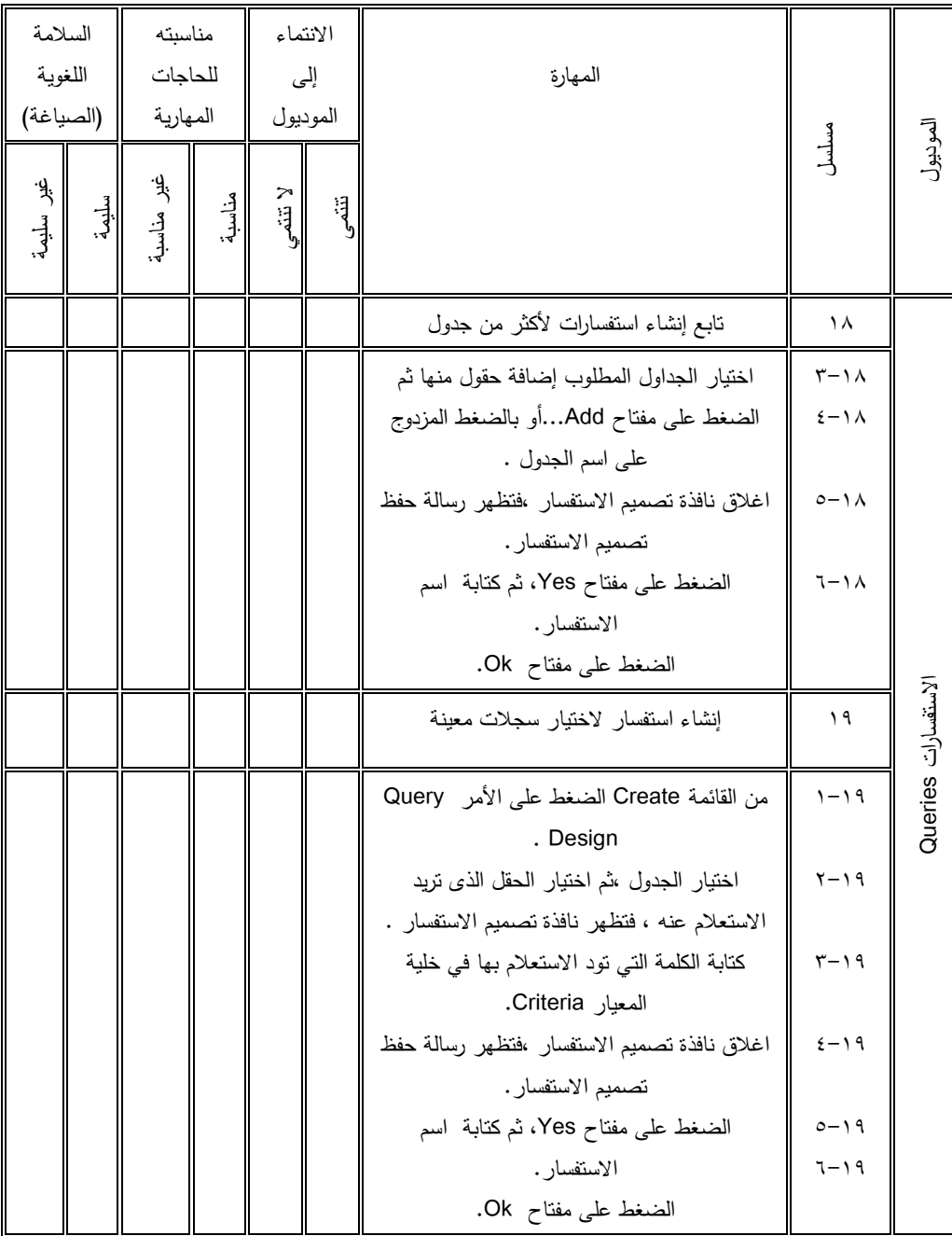

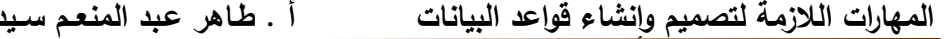

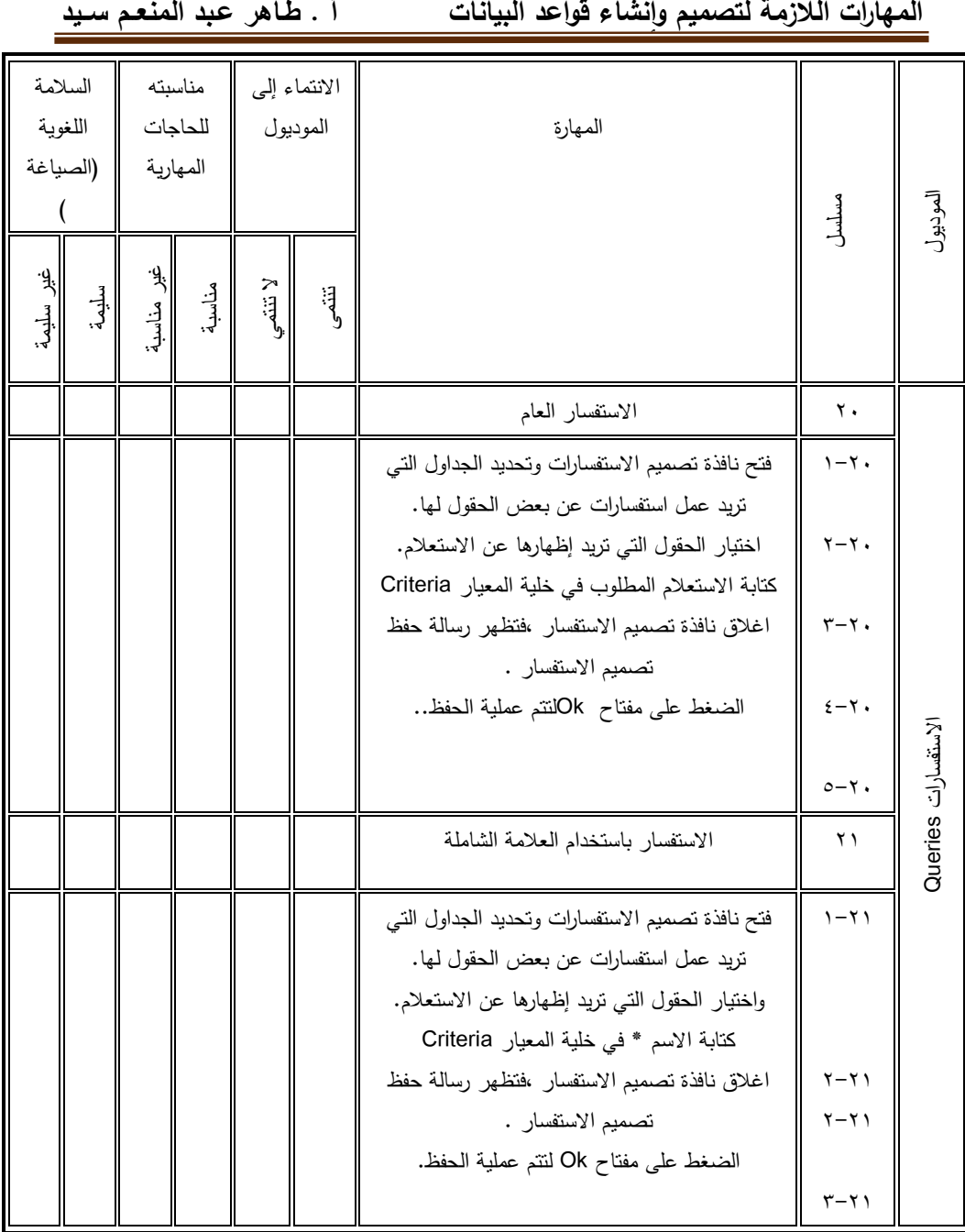

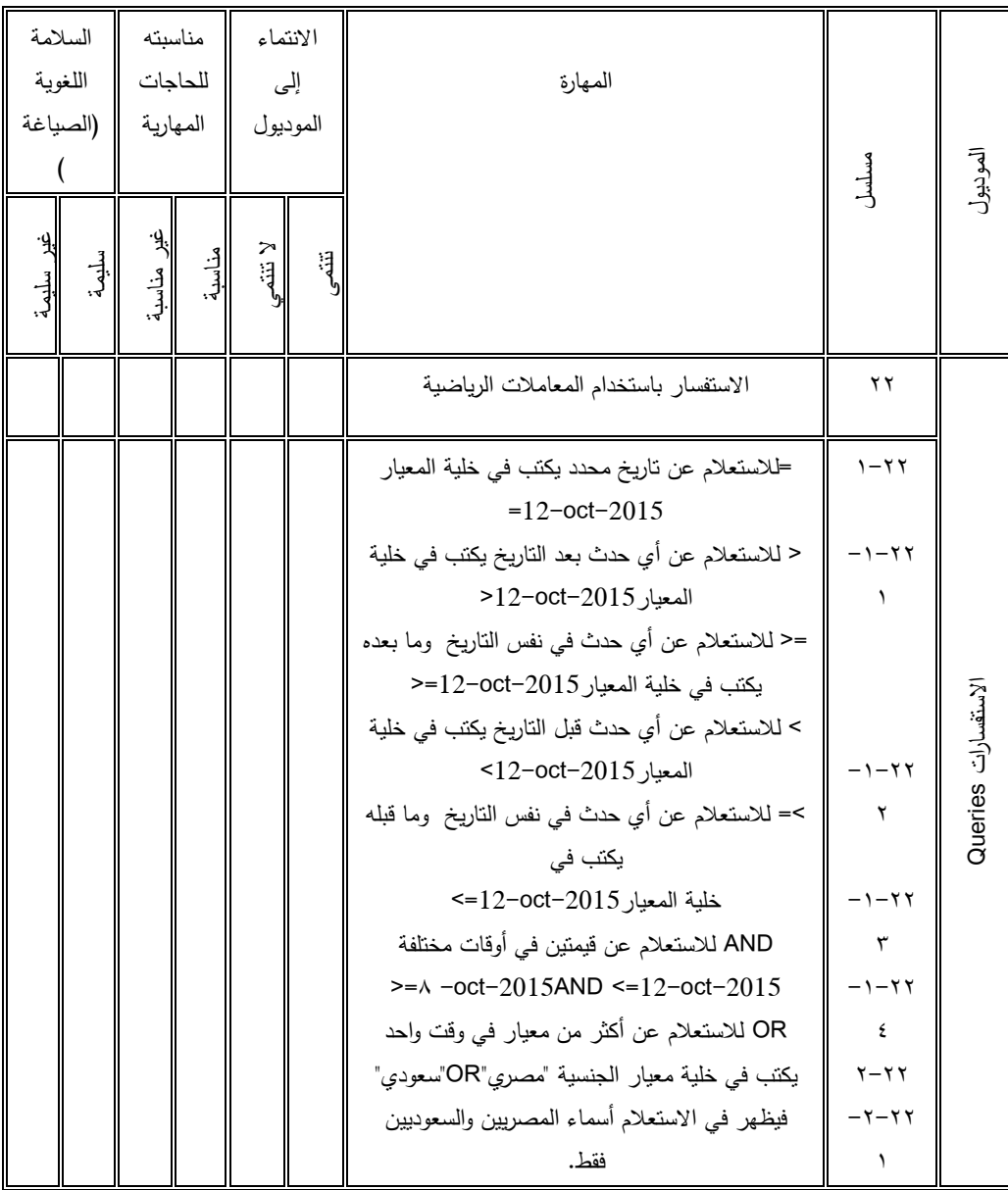

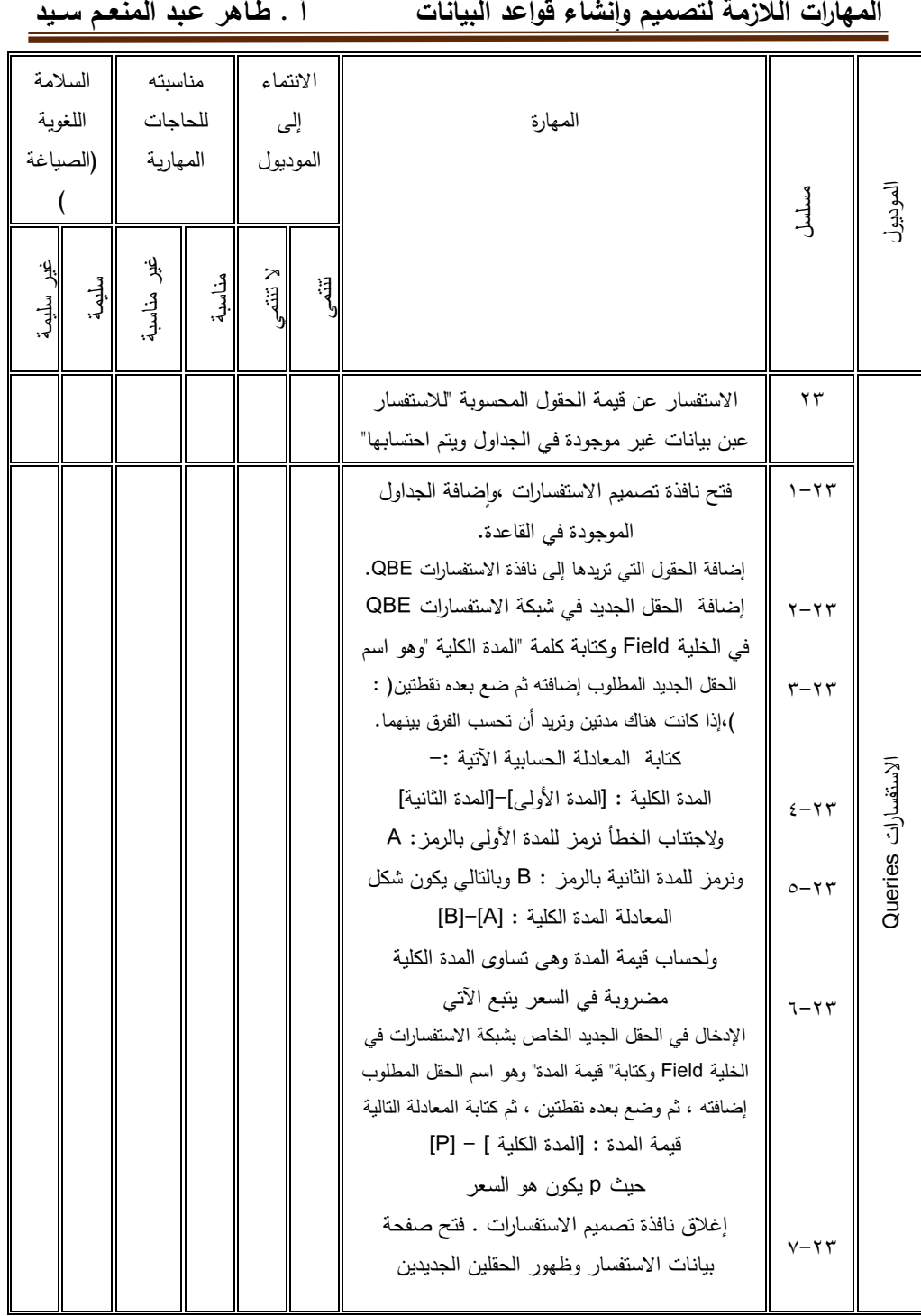

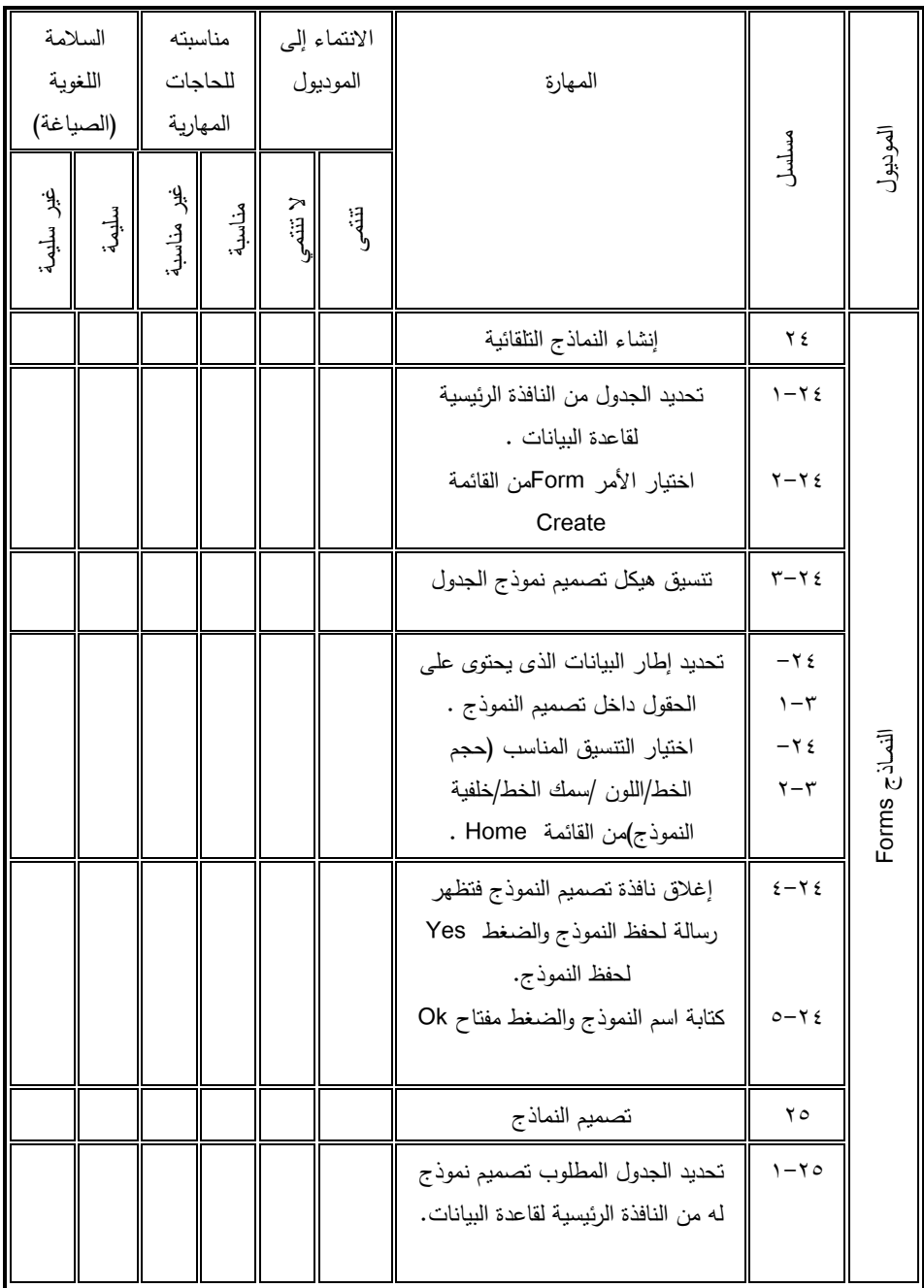

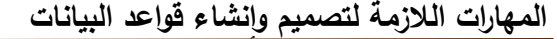

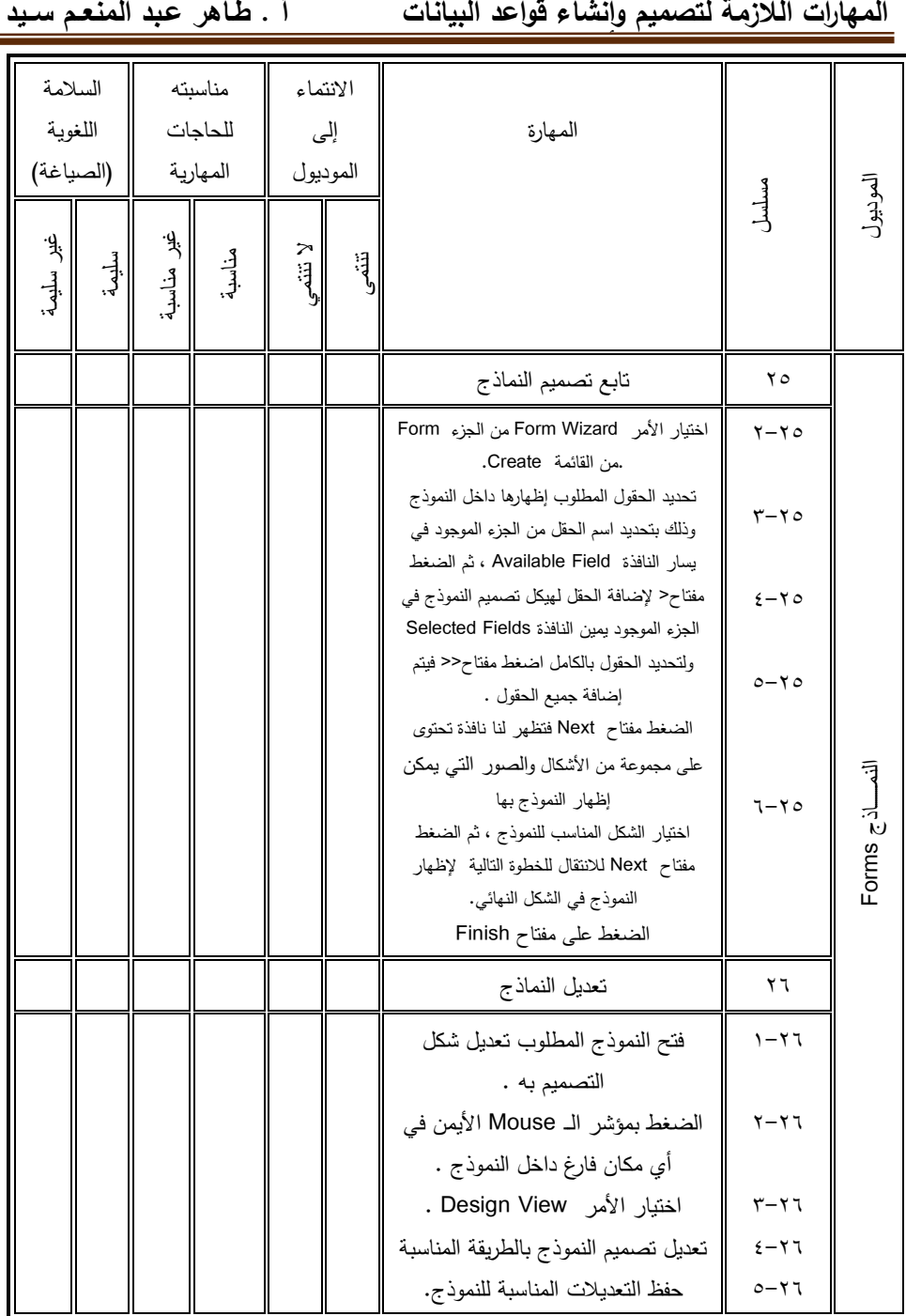

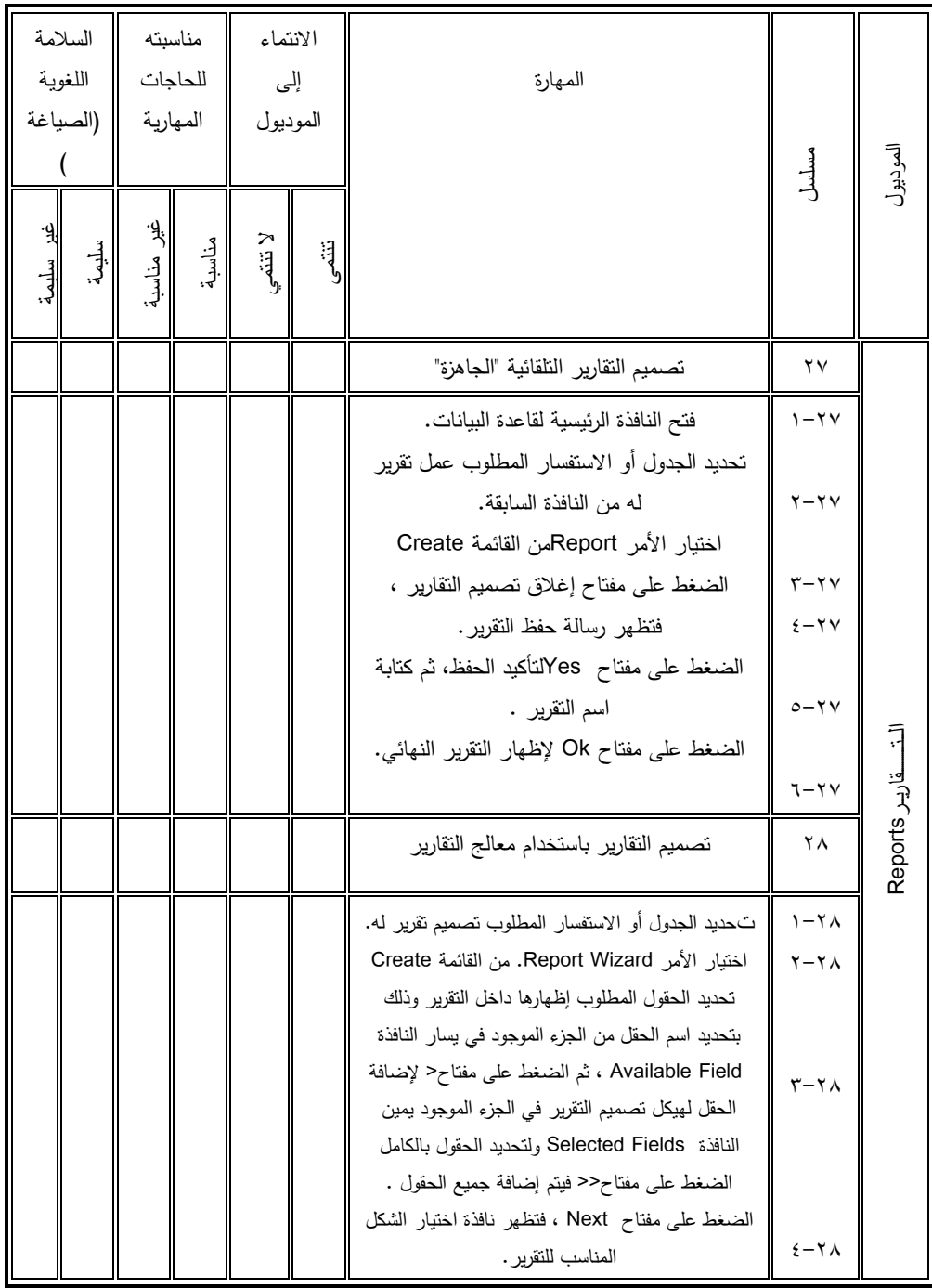

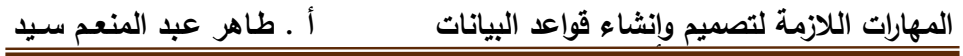

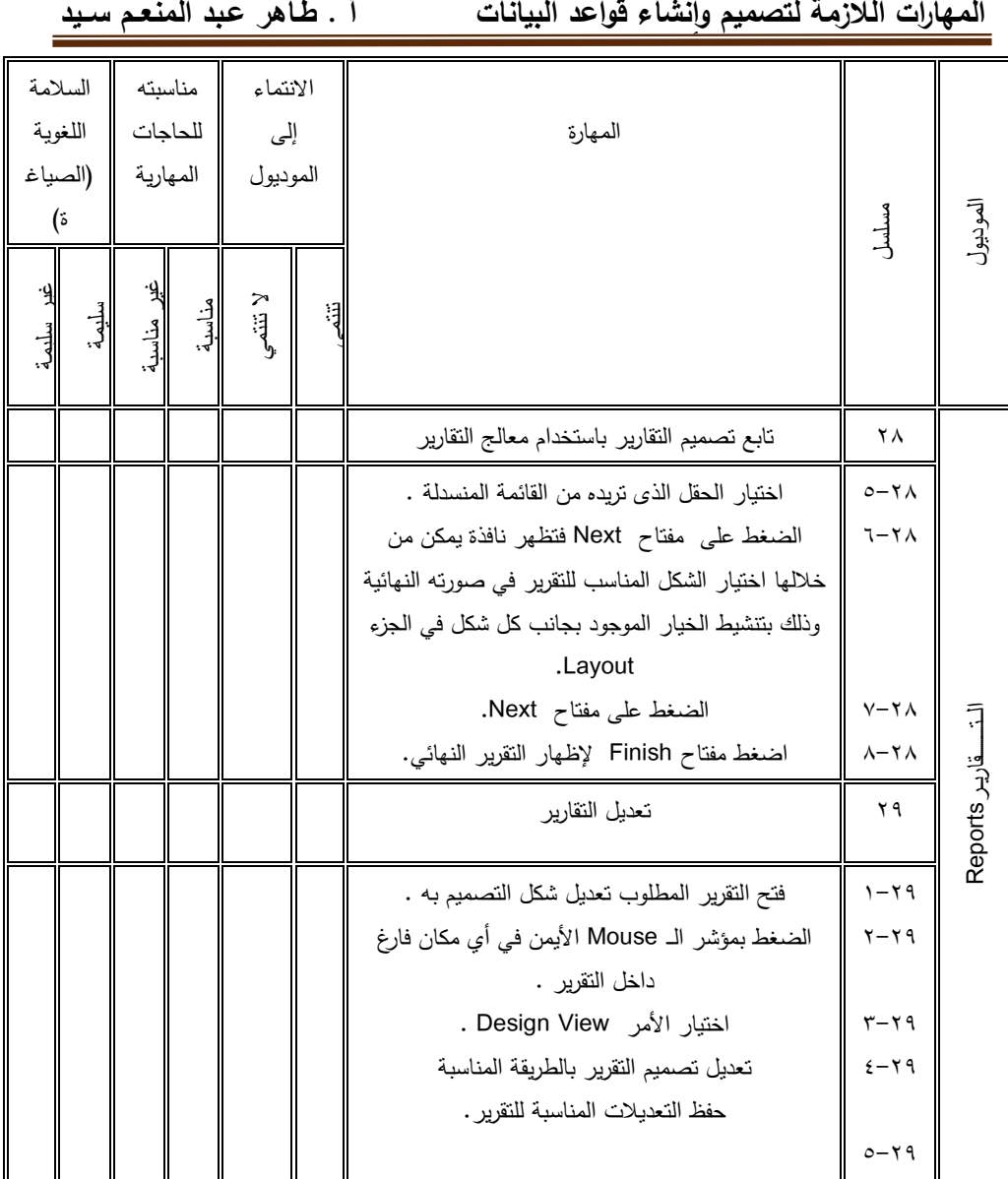

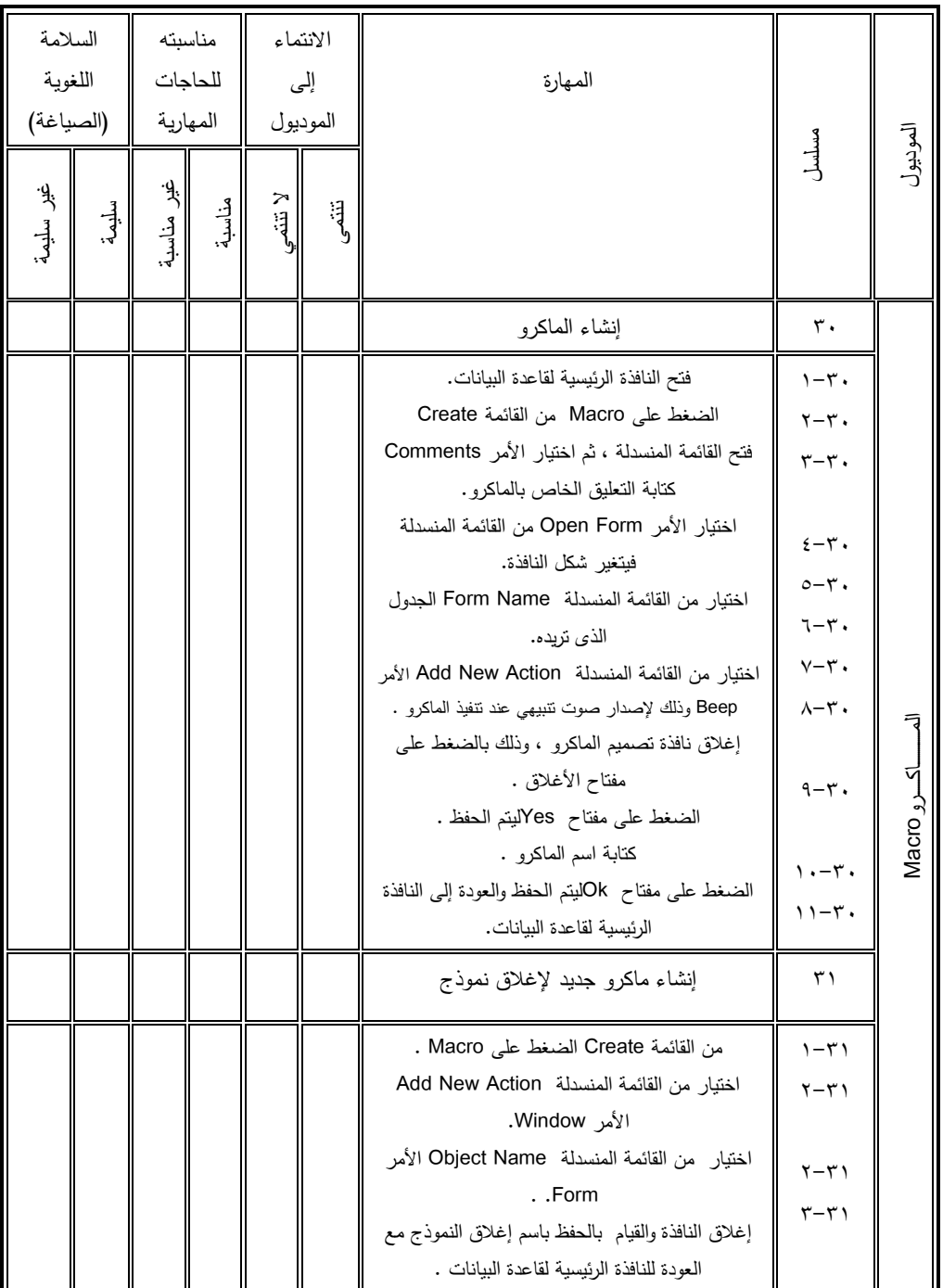

**1111** 1121 1222 1233 1244 1255 1267 1278 1289 1291 1202 1203 1204 1205 1206 1207 1208 1209 1209 1209 1209 120

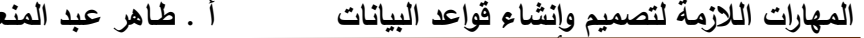

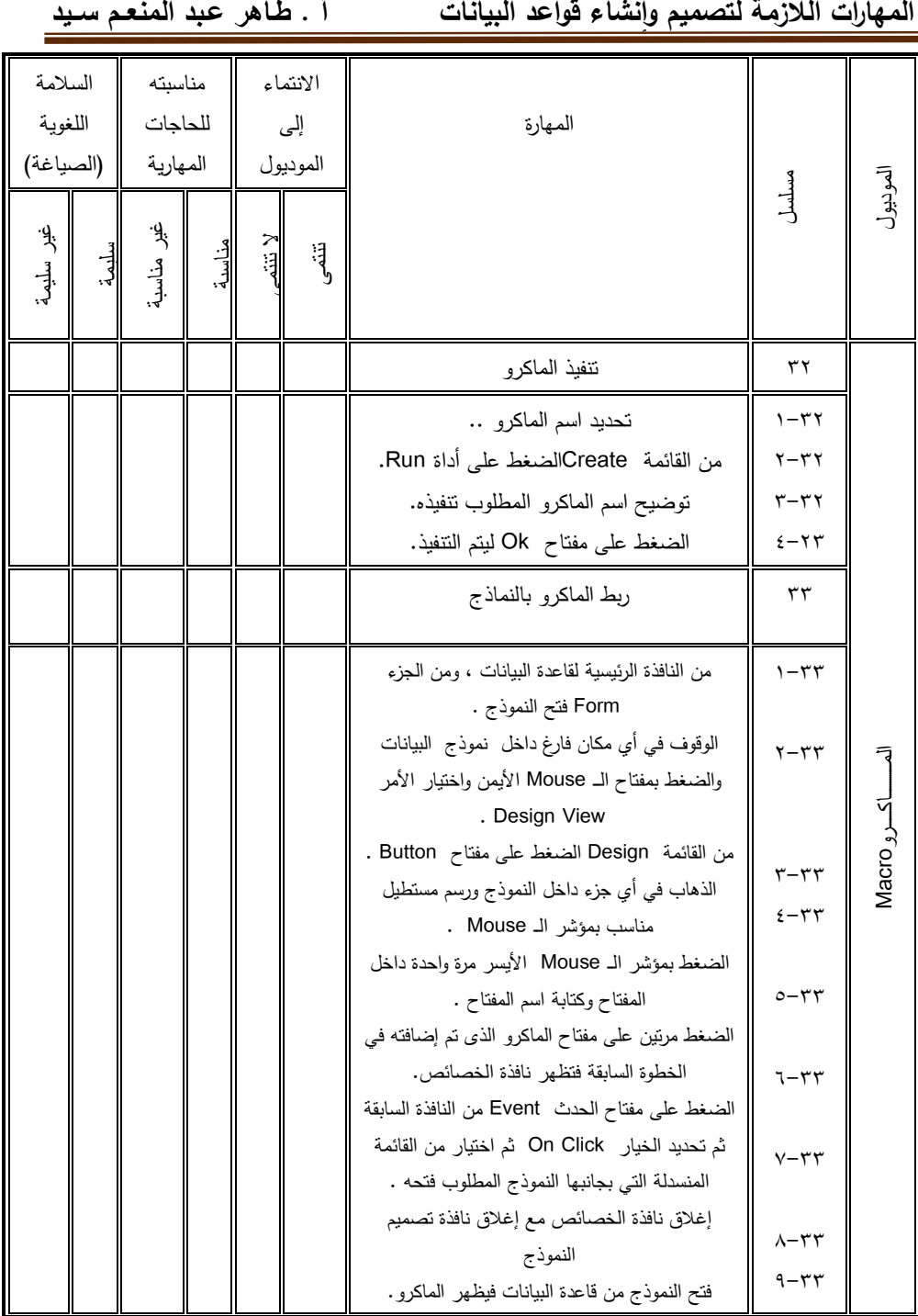

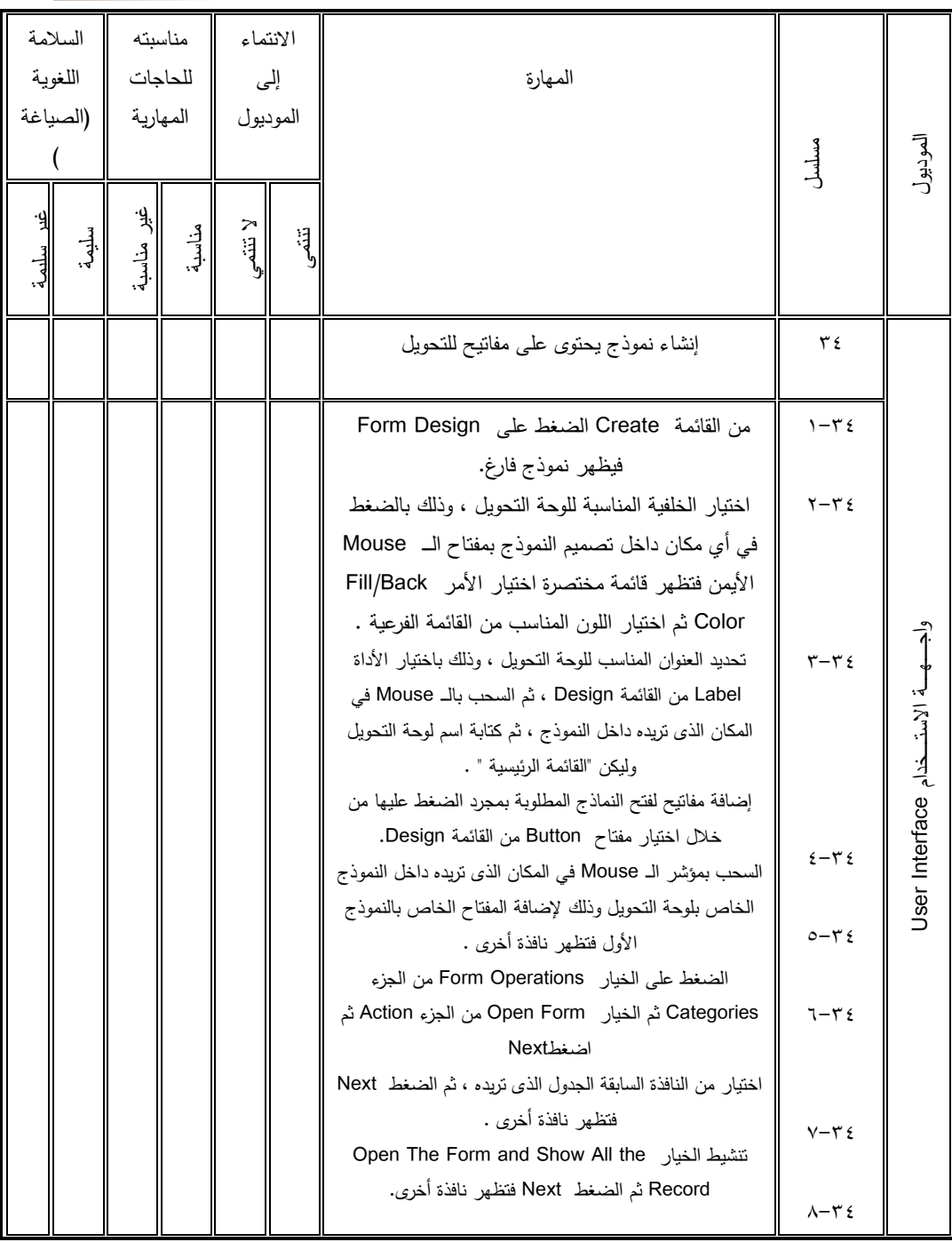

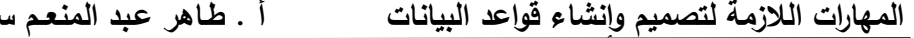

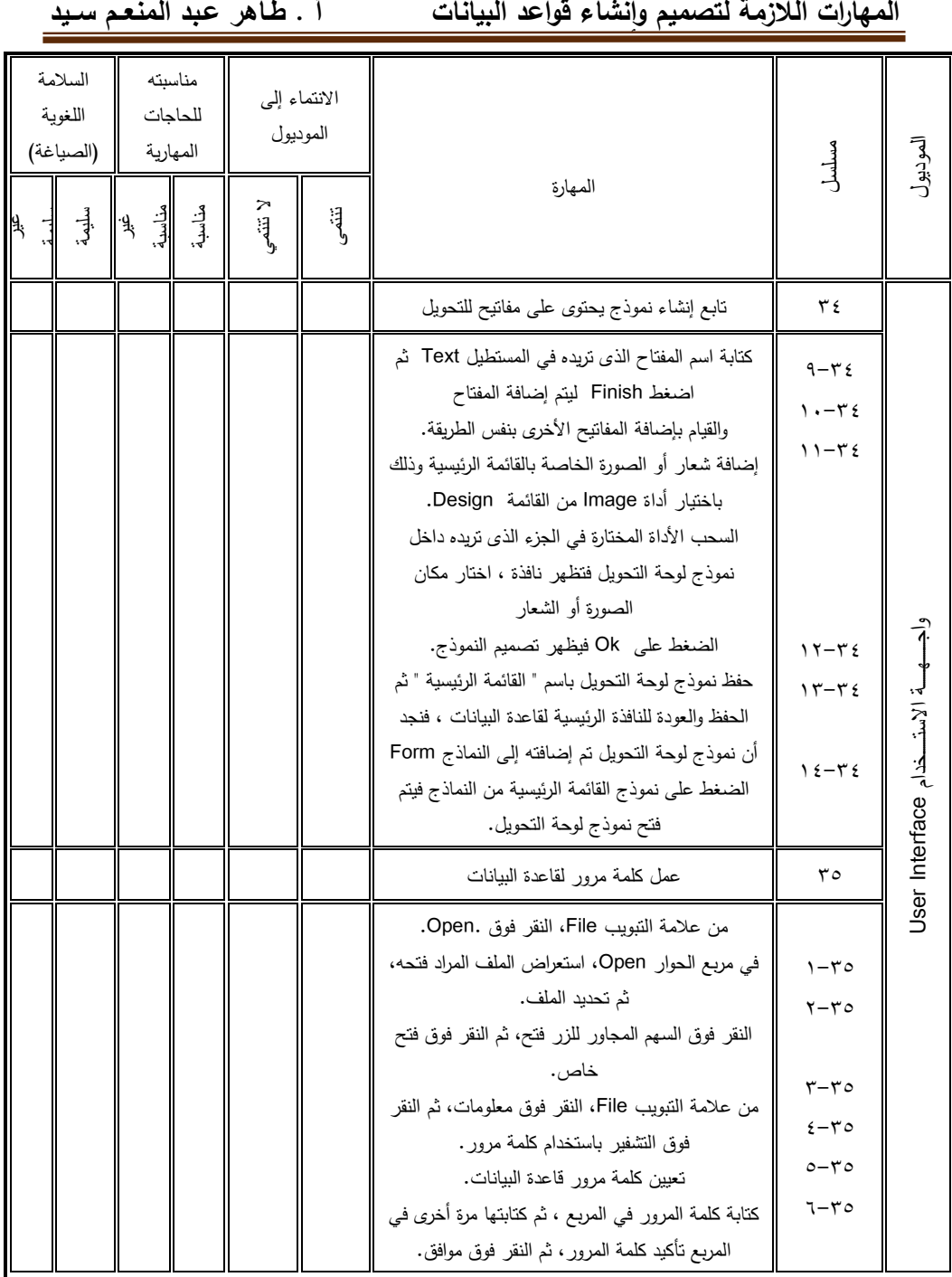